Leading Innovation, Creating Tomorrow

# Compact & Powerful Inverter Starvert iG5A

0.4~1.5kW 1phase 200~230Volts 0.4~22kW 3Phase 200~230Volts 0.4~22kW 3Phase 380~480Volts

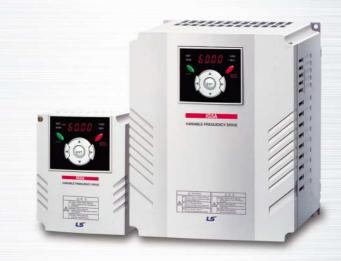

**Drive Solution** 

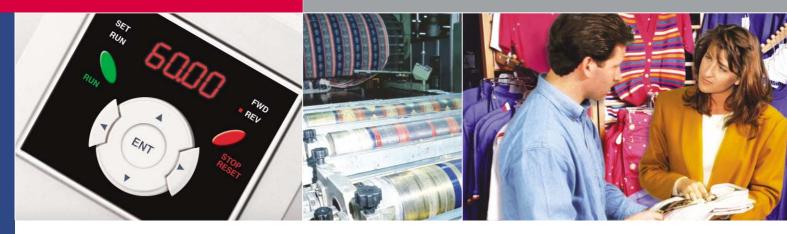

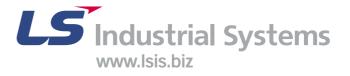

# Inverter STARVERT iG5A

iG5A

LS Starvert iG5A is very competitive in its price and shows an upgraded functional strength. User-friendly interface, extended inverter ranges up to 22kW, superb torque competence and small size of iG5A provides an optimum use environment.

Standard compliance

Compactness

Userfriendliness & Easy maintenance

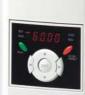

PIABLE FREDUENCY DRIVE

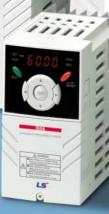

High performance

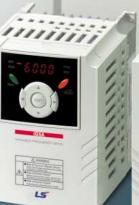

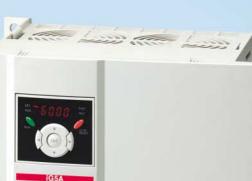

ď

iiii

Contents

#### 4 Overview

- 8 Model & Type
- 9 Standard Specifications

#### 11 Wiring

- 13 Terminal Configurations
- 15 Keypad Features
- 16 Parameter Setting
- 18 Trial Run
- 20 Dimensions
- 23 Braking Resistors and Peripheral Devices
- 25 Function List
- 32 Protective Functions
- 33 Fault Remedy

## iG5A

# **Powerful & Upgraded Performance**

iG5A provides sensorless vector control, PID control, and ground-fault protection through powerful built-in functions.

#### Sensorless vector control

The built-in sensorless vector control provides the superb speed control and powerful high torque.

#### Ground-fault protection during running

The ground-fault protection of output terminal is possible during running.

#### Analog control from -10V to 10V

Inputting analog signals from -10V to 10V provides user-friendly operation.

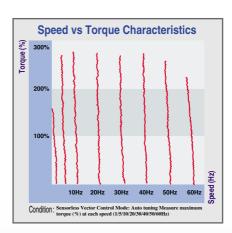

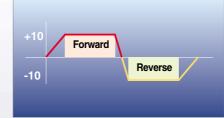

#### Built-in PID control

The built-in PID function enables to control flow-rate, oil-pressure, temperature, etc without any extra controller.

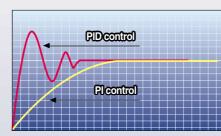

#### Built-in dynamic braking circuit

The built-in dynamic braking circuit minimizes deceleration time via braking resistors.

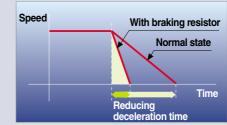

#### Built-in 485 communication

The built-in RS-485 communication supports remote control and monitoring between iG5A and other equipment.

#### 📒 Wide product range

iG5A consists of the product range from 0.4 to 22KW.

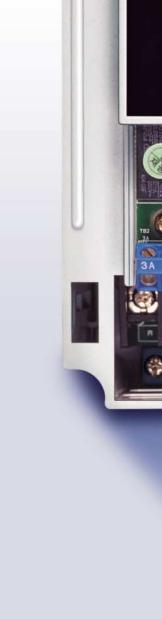

S

F

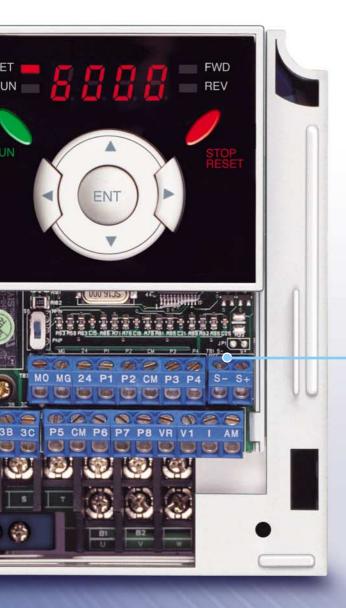

#### **RS-485** communication

#### **Connected to PC**

RS-485 – 232C converter

#### Monitoring

- Checking operation status
- (Voltage, Current, Frequency, etc)
- Checking modified parameters
- Windows support

#### Remote Control

- Convenient remote control to modify operation status (Forward/Reverse operation, Frequency, etc)
- Easy parameter setting
- Available to control up to 31 Inverters
- RS-485, Modbus communication

#### **Connected to XGT panel**

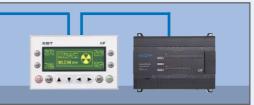

#### Monitoring

- Checking operation time
- Automatic list-up of trip record
- Language support (Korean, English, Chinese)

#### Remote Control

- Convenient remote control to modify operation status (Forward/Reverse operation, Frequency, etc)
- Easy parameter setting
- Available to control up to 31 Inverters
- RS-485, Modbus communication

## iG5A

# **User-friendly Interface & Easy Maintenance**

The parameter setting becomes easier by adopting the 4 directions key. And iG5A supports easy maintenance via diagnosis and fan changeable structure.

#### Diagnosis of output module

Through easy parameter setting, iG5A can diagnose the status of output module.

#### Easy change of fan

iG5A is designed to be the fan changeable structure in preparation for a fan breakdown.

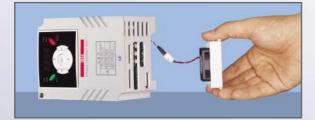

#### Cooling fan control

By controlling the cooling fan, iG5A provides a virtually quiet environment according to the status of operation.

#### User-friendly interface

The 4 directions key provides easy handling and monitoring.

#### External loader (Optional)

The external loader away from a panel enables to control and monitor conveniently. And the parameters made by external loader can be copied and applicable to other Inverters.

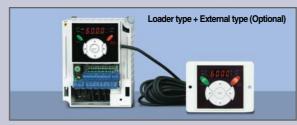

| Model name                   | Remarks |
|------------------------------|---------|
| INV, REMOTE KPD 2M (SV-iG5A) | 2m      |
| INV, REMOTE KPD 3M (SV-iG5A) | 3m      |
| INV, REMOTE KPD 5M (SV-iG5A) | 5m      |

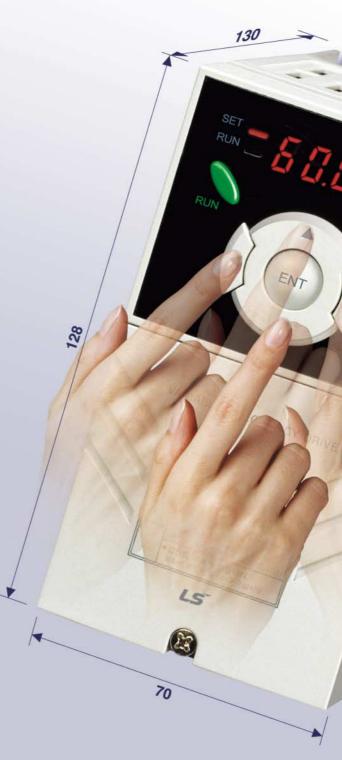

# **Compact Size**

The compact size achieves cost-efficiency and various applications.

Same height from 0.4 to 4.0kW (128mm)

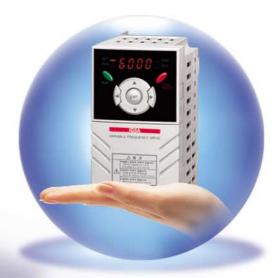

# **Global standard compliance CE UL**

Global standard iG5A series complies with CE and UL standards.

#### PNP/NPN input

Both PNP and NPN inputs become possible and these enable to use the outer power. To do so, users will be given wider choices of selecting the controller.

# Model & Type

iG5A

| Applicable motor ranges | 1 Phase 200V | 3 Phase 200V | 3 Phase 400V |
|-------------------------|--------------|--------------|--------------|
| 0.4kW (0.5HP)           |              | SV004iG5A-2  | SV004iG5A-4  |
| 0.75kW (1HP)            |              | SV008iG5A-2  | SV008iG5A-4  |
| 1.5kW (2HP)             |              | SV015iG5A-2  | SV015iG5A-4  |
| 2.2kW (3HP)             |              | SV022iG5A-2  | SV022iG5A-4  |
| 3.7kW (5HP)             |              | SV037iG5A-2  |              |
| 4.0kW (5.4HP)           |              | SV040iG5A-2  | SV040iG5A-4  |
| 5.5kW (7.5HP)           |              | SV055iG5A-2  |              |
| 7.5kW (10HP)            |              | SV075iG5A-2  | SV075iG5A-4  |
| 11.0kW (15HP)           |              | SV110iG5A-2  |              |
| 15.0kW (20HP)           |              | SV150iG5A-2  | SV150iG5A-4  |
| 18.5kW (25HP)           |              | SV185iG5A-2  | SV185iG5A-4  |
| 22.0kW (30HP)           |              | SV220iG5A-2  | SV220iG5A-4  |

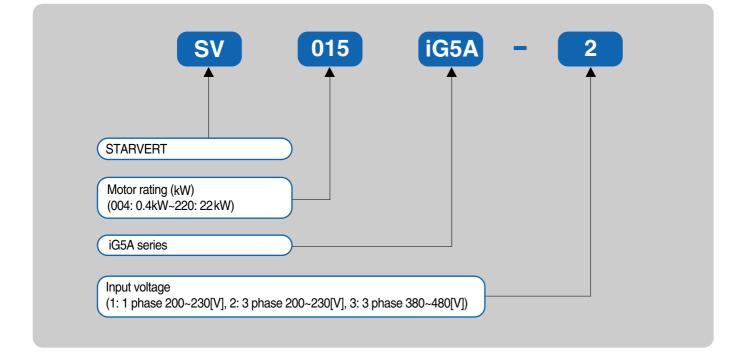

# **Standard Specifications**

#### 1 Phase 200V

| SV iG5A-1   |                              | 004                             | 008                | 015  |  |  |  |  |
|-------------|------------------------------|---------------------------------|--------------------|------|--|--|--|--|
| Max.        | (HP)                         | 0.5                             | 1                  | 2    |  |  |  |  |
| capacity 1) | (kW)                         | 0.4                             | 0.75               | 1.5  |  |  |  |  |
|             | Capacity (kVA) <sup>2)</sup> | 0.95                            | 1.9                | 3.0  |  |  |  |  |
| Output      | FLA (A) <sup>3)</sup>        | 2.5                             | 5                  | 8    |  |  |  |  |
| rating      | Max frequency                | 400 [Hz] <sup>4</sup> )         |                    |      |  |  |  |  |
|             | Max voltage                  | 3 phase 200~230V 5)             |                    |      |  |  |  |  |
| Input       | Rated voltage                | 1phase 200~230 VAC (+10%, -15%) |                    |      |  |  |  |  |
| rating      | Rated frequency              | 50~60 [Hz] (±5%)                |                    |      |  |  |  |  |
| Cooling met | nod                          |                                 | Forced air cooling |      |  |  |  |  |
| Weight (kg) |                              | 0.76                            | 1.12               | 1.84 |  |  |  |  |

#### 3 Phase 200V

| S              | SV iG5A-2             |                   | 008  | 015  | 022  | 037    | 040       | 055                  | 075              | 110  | 150  | 185  | 220  |
|----------------|-----------------------|-------------------|------|------|------|--------|-----------|----------------------|------------------|------|------|------|------|
| Max.           | (HP)                  | 0.5               | 1    | 2    | 3    | 5      | 5.4       | 7.5                  | 10               | 15   | 20   | 25   | 30   |
| capacity 1)    | (kW)                  | 0.4               | 0.75 | 1.5  | 2.2  | 3.7    | 4.0       | 5.5                  | 7.5              | 11   | 15   | 18.5 | 22   |
|                | Capacity (kVA) 2)     | 0.95              | 1.9  | 3.0  | 4.5  | 6.1    | 6.5       | 9.1                  | 12.2             | 17.5 | 22.9 | 28.2 | 33.5 |
| Output         | FLA (A) <sup>3)</sup> | 2.5               | 5    | 8    | 12   | 16     | 17        | 24                   | 32               | 46   | 60   | 74   | 88   |
| rating         | Max frequency         |                   |      |      |      |        | 400       | [Hz] <mark>4)</mark> |                  |      |      | -    | -    |
|                | Max voltage           |                   |      |      |      | ;      | 3 phase 2 | 200~230              | V <sup>5)</sup>  |      |      |      |      |
| Input          | Rated voltage         |                   |      |      |      | 3 phas | e 200~23  | 30 (+10%             | s, <b>-1</b> 5%) |      |      |      |      |
| rating         | Rated frequency       | 50~60 [Hz] (±5%)  |      |      |      |        |           |                      |                  |      |      |      |      |
| Cooling method |                       | N/C <sup>6)</sup> |      |      |      |        | Fo        | orced air            | cooling          |      |      |      |      |
| Weight (kg)    |                       | 0.76              | 0.77 | 1.12 | 1.84 | 1.89   | 1.89      | 3.66                 | 3.66             | 9.0  | 9.0  | 13.3 | 13.3 |

#### **3** Phase 400V

| S              | V iG5A-4                     | 004                            | 800  | 015  | 022  | 037       | 040     | 055       | 075      | 110        | 150  | 185  | 220  |
|----------------|------------------------------|--------------------------------|------|------|------|-----------|---------|-----------|----------|------------|------|------|------|
| Max.           | (HP)                         | 0.5                            | 1    | 2    | 3    | 5         | 5.4     | 7.5       | 10       | 15         | 20   | 25   | 30   |
| capacity 1)    | (kW)                         | 0.4                            | 0.75 | 1.5  | 2.2  | 3.7       | 4.0     | 5.5       | 7.5      | 11         | 15   | 18.5 | 22   |
|                | Capacity (kVA) <sup>2)</sup> | 0.95                           | 1.9  | 3.0  | 4.5  | 6.1       | 6.5     | 9.1       | 12.2     | 18.3       | 22.9 | 29.7 | 34.3 |
| Output         | FLA (A) <sup>3)</sup>        | 1.25                           | 2.5  | 4    | 6    | 8         | 9       | 12        | 16       | 24         | 30   | 39   | 45   |
| rating         | Max frequency                | 400 [Hz] <sup>4</sup> )        |      |      |      |           |         |           |          |            |      |      |      |
|                | Max voltage                  | 3 phase 380~480V <sup>5)</sup> |      |      |      |           |         |           |          |            |      |      |      |
| Input          | Rated voltage                |                                |      |      | ;    | 3 phase 3 | 880~480 | VAC (+1   | 0%, -15% | <b>b</b> ) |      |      |      |
| rating         | Rated frequency              | 50~60 [Hz] (±5%)               |      |      |      |           |         |           |          |            |      |      |      |
| Cooling method |                              | N/C <sup>6)</sup>              |      |      |      |           | Fo      | orced air | cooling  |            |      |      |      |
| Weight (kg)    |                              | 0.76                           | 0.77 | 1.12 | 1.84 | 1.89      | 1.89    | 3.66      | 3.66     | 9.0        | 9.0  | 13.3 | 13.3 |

1) Indicate the maximum applicable motor capacity when using 4 pole LS standard motor.

2) Rated capacity is based on 220V for 200V series and 440V for 400V series.

3) Refer to 15-3 of user's manual when carrier frequency setting (39) is above 3kHz.

4) Max. frequency setting range is extended to 300Hz when H40 (Control mode select) is set to 3 (Sensorless vector control).

5) Max. output voltage cannot be higher than the input voltage. It can be programmable below input voltage.

6) Self-Cooling

# **Standard Specifications**

iG5A

|                                                          | Contro                       | Imetho                              | hd                  | V/F, Sensorless vector o                                                                         | pontrol                                                                                                    |  |  |  |
|----------------------------------------------------------|------------------------------|-------------------------------------|---------------------|--------------------------------------------------------------------------------------------------|----------------------------------------------------------------------------------------------------|--|--|--|
|                                                          |                              |                                     |                     | Digital command: 0.01H                                                                           |                                                                                                    |  |  |  |
|                                                          | Frequency setting resolution |                                     |                     | Analog command: 0.06Hz (Max. freq.: 60Hz)                                                        |                                                                                                    |  |  |  |
| Control                                                  | Frequency accuracy           |                                     |                     | Digital command: 0.01% of Max. output frequency<br>Analog command: 0.1% of Max. output frequency |                                                                                                    |  |  |  |
| Control                                                  | V/F pat                      | tern                                |                     | Linear, Squared, User V                                                                          | /F                                                                                                    |  |  |  |
|                                                          | Overloa                      | ad capa                             | acity               | 150% per 1 min.                                                                                  |                                                                                                    |  |  |  |
|                                                          | Torque                       | boost                               |                     | Manual/Auto torque boo                                                                           | st                                                                                                    |  |  |  |
|                                                          | Dynam<br>braking             |                                     | Max. braking torque | 20% 1)                                                                                           |                                                                                                    |  |  |  |
|                                                          |                              |                                     | Max. Duty           | 150% when using option                                                                           | nal DB resistor <sup>2)</sup>                                                                                                    |  |  |  |
|                                                          | Operat                       | ion mo                              | de                  | Keypad/ Terminal/ Com                                                                            | munication option/ Remote keypad selectable                                                                                                    |  |  |  |
|                                                          | Freque                       | ncy se                              | tting               | Analog: 0∼10V, -10∼10∖<br>Digital: Keypad                                                        | /, 0~20mA                                                                                                    |  |  |  |
|                                                          | Operat                       | ion feat                            | tures               | PID, Up-down, 3-wire                                                                             |                                                                                                    |  |  |  |
|                                                          |                              |                                     |                     | NPN/PNP selectable                                                                               |                                                                                                    |  |  |  |
| Operation                                                | Input                        | Multi-function<br>terminal<br>P1~P8 |                     | Multi-step Accel/Decel-H<br>3-wire operation, Externa                                            | ency stop, Fault reset, Jog operation, Multi-step Frequency-High, Mid, Low,<br>High, Mid, Low, DC braking at stop, 2nd motor select, Frequency UP/Down,<br>al trip A, B, PID-Inverter (V/F) operation bypass,<br>eration bypass, Analog Hold, Accel/Decel stop |  |  |  |
|                                                          |                              | Oper<br>termi                       | n collector<br>inal | Fault output and inverter status output                                                          | Less than DC 24V, 50mA                                                                                                    |  |  |  |
|                                                          | Output                       | Multi                               | -function relay     |                                                                                                  | (N.O., N.C.) Less than AC 250V, 1A; Less than DC 30V, 1A                                                                                                    |  |  |  |
|                                                          |                              | Analo                               | og output (AM)      | 0~10Vdc (less than 10m                                                                           | A): Output freq, Output current, Output voltage, DC link selectable                                                                                                    |  |  |  |
|                                                          | Trip                         | 1                                   |                     | Motor overheat, Output p                                                                         | age, Over current, Ground fault current detection, Inverter overheat,<br>ohase open, Overload protection, Communication error,<br>I, Hardware fault, Fan trip                                                                                                  |  |  |  |
| Protective<br>function                                   | Alarm                        |                                     |                     | Stall prevention, Overloa                                                                        | d                                                                                                    |  |  |  |
|                                                          | Momer                        | itary po                            | ower loss           | Below 15 msec.: Continu<br>Above 15 msec.: Auto re                                               | uous operation (Should be within rated input voltage, rated output power.) estart enable                                                                                                    |  |  |  |
|                                                          | Protect                      | ion de                              | gree                | IP 20, NEMA1 (Optional                                                                           | )                                                                                                    |  |  |  |
|                                                          | Ambier                       | nt temp                             |                     | -10°C ~50°C                                                                                      |                                                                                                    |  |  |  |
|                                                          | Storage                      | e temp                              |                     | -20℃~65℃                                                                                         |                                                                                                    |  |  |  |
| Environ<br>ment                                          | Humidi                       | ty                                  |                     | Below 90% RH (No cond                                                                            | densation)                                                                                                    |  |  |  |
|                                                          | Altitude                     | e/Vibra                             | tion                | Below 1,000m, 5.9m/sec                                                                           | c² (0.6G)                                                                                                    |  |  |  |
|                                                          | Atmos                        | oheric                              | pressure            | 70~106 kPa                                                                                       |                                                                                                    |  |  |  |
|                                                          | Locatio                      | n                                   |                     | Protected from corrosive                                                                         | e gas, Combustible gas, Oil mist or dust                                                                                                    |  |  |  |
| ) Means average braking torque during Decel to stop of a |                              |                                     |                     | motor                                                                                            |                                                                                                    |  |  |  |

Heans average braking torque during Decel to stop of a motor.
 Refer to Chapter 16 of user's manual for DB resistor specification.

# Wiring

#### **0.4~7.5kW**

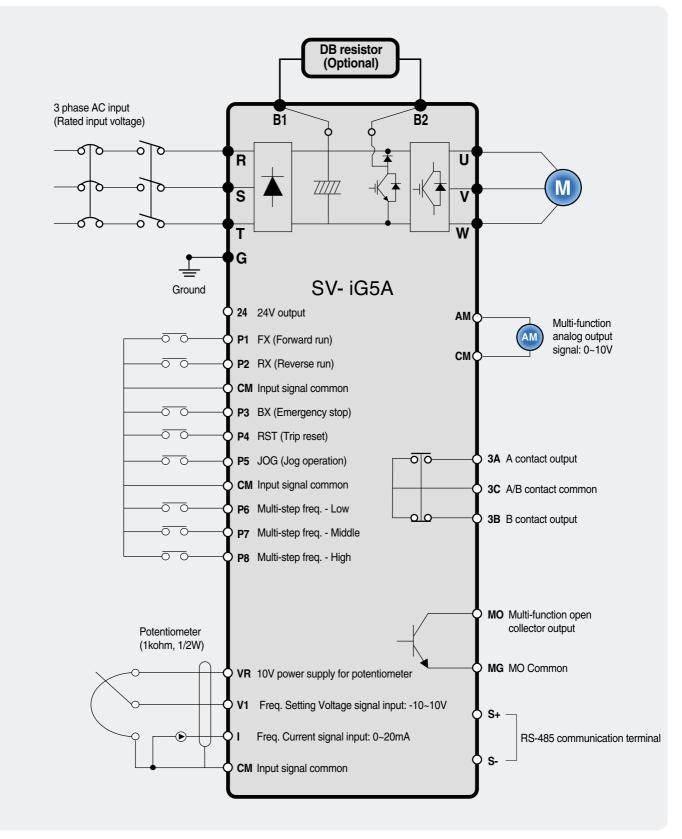

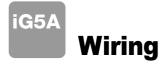

#### 11.0~22.0kW

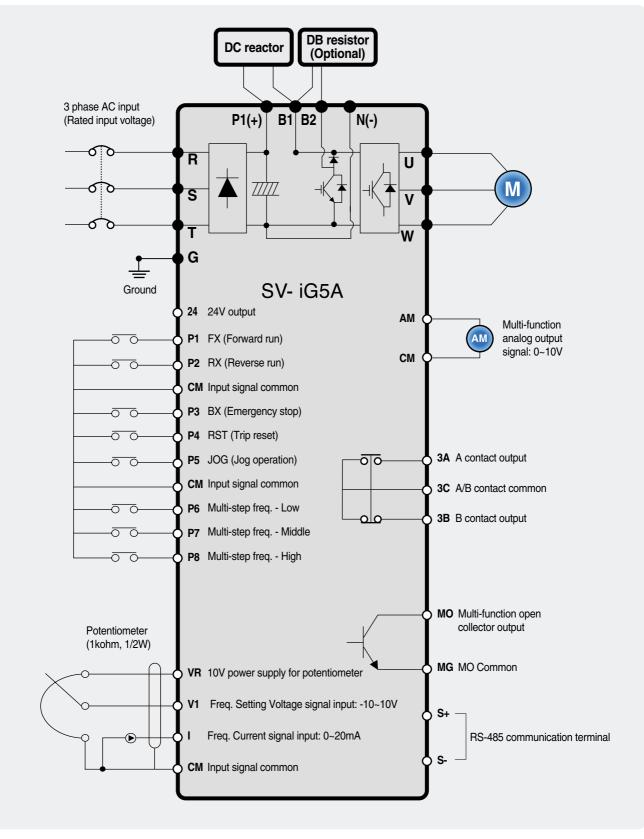

# **Terminal Configuration**

#### **Specifications for power terminal block wiring**

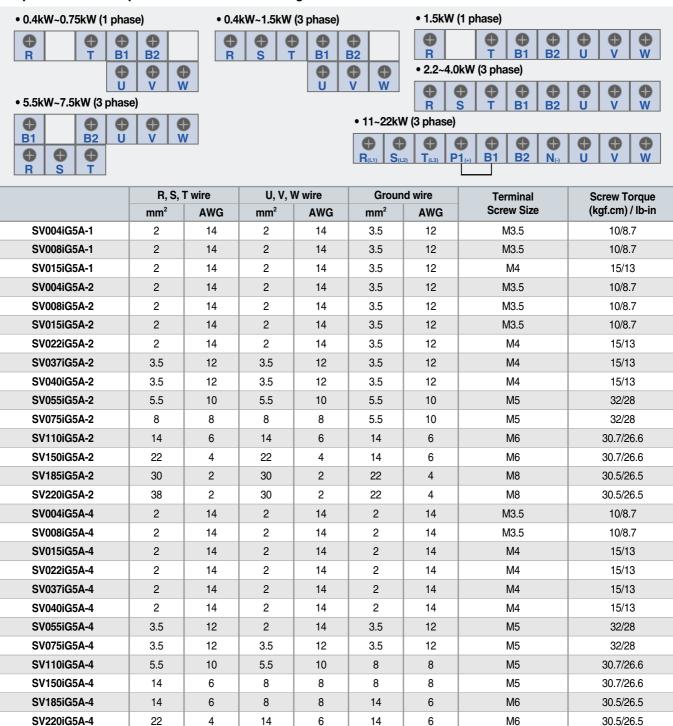

iG5A Terminal Configuration

#### **Control terminal specifications**

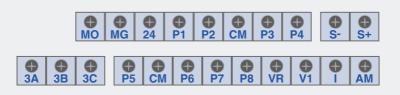

| Terminel | Description                                | Wire siz    | e (mm²)      | Corrow olimo | 1)          | Creation                                                                    |  |
|----------|--------------------------------------------|-------------|--------------|--------------|-------------|-----------------------------------------------------------------------------|--|
| Terminal | Description                                | Single wire | Stranded     | Screw size   | Torque (Nm) | Specification                                                               |  |
| P1~P8    | Multi-function input T/M 1-8               | 1.0         | 1.5          | M2.6         | 0.4         |                                                                             |  |
| СМ       | Common terminal                            | 1.0         | 1.5          | M2.6         | 0.4         |                                                                             |  |
| VR       | Power supply for external potentiometer    | 1.0         | 1.5          | M2.6         | 0.4         | Output voltage: 12V<br>Max. output current: 100mA<br>Potentiometer: 1~5kohm |  |
| V1       | Input terminal for voltage operation       | 1.0         | 1.5 M2.6 0.4 |              | 0.4         | Max. input voltage:<br>-12V~+12V input                                      |  |
| I        | Input terminal for current operation       | 1.0         | 1.5          | M2.6         | 0.4         | 0~20mA input<br>Internal resistor: 500ohm                                   |  |
| АМ       | Multi-function analog output terminal      | 1.0         | 1.5          | M2.6         | 0.4         | Max. output voltage: 11V<br>Max. output current: 100mA                      |  |
| МО       | Multi-function terminal for open collector | 1.0         | 1.5          | M2.6         | 0.4         | Below DC 26V,100mA                                                          |  |
| MG       | Ground terminal for external power supply  | 1.0         | 1.5          | M2.6         | 0.4         |                                                                             |  |
| 24       | 24V external power supply                  | 1.0         | 1.5          | M2.6         | 0.4         | Max. output current: 100mA                                                  |  |
| 3A       | Multi-function relay output A contact      | 1.0         | 1.5          | M2.6         | 0.4         | Below AC 250V, 1A                                                           |  |
| 3B       | Multi-function relay output B contact      | 1.0         | 1.5          | M2.6         | 0.4         | Below DC 30V, 1A                                                            |  |
| 3C       | Common for multi-function relays           | 1.0         | 1.5          | M2.6         | 0.4         |                                                                             |  |

1) Use the recommended tightening torque when securing terminal screws.

\* When you use external power supply (24V) for multi-function input terminal (P1~P8), apply voltage higher than 12V to activate.

\* Tie the control wires more than 15cm away from the control terminals. Otherwise, it interferes front cover reinstallation.

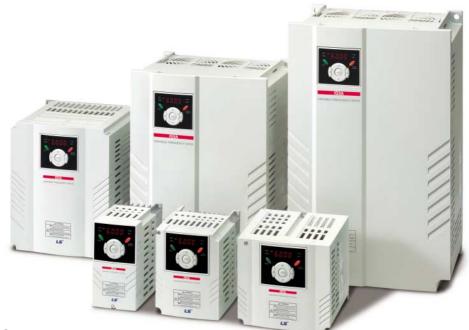

# **Keypad Features**

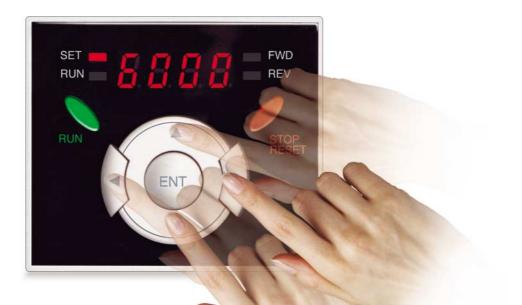

|                   | Display    | Term           | Description                                                                                        |
|-------------------|------------|----------------|----------------------------------------------------------------------------------------------------|
|                   | RUN        | Run key        | Run command                                                                                        |
|                   | STOP/RESET | STOP/RESET key | STOP: Stop command during operation,<br>RESET: Reset command when a fault occurs.                  |
|                   | <b>A</b>   | Up key         | Used to scroll through codes or increase parameter value                                           |
| KEY               | ▼          | Down key       | Used to scroll through codes or decrease parameter value                                           |
| KE I              | •          | Right key      | Used to jump to other parameter groups or move a cursor to the right to change the parameter value |
|                   | •          | Left key       | Used to jump to other parameter groups or move a cursor to the left to change the parameter value  |
|                   | •          | Enter key      | Used to set the parameter value or save the changed parameter value                                |
|                   | FWD        | Forward run    | Lit during forward run                                                                             |
| LED <sup>1)</sup> | REV        | Reverse run    | Lit during reverse run                                                                             |
|                   | RUN        | Run key        | Lit during operation                                                                               |
|                   | SET        | Setting        | Lit during parameter setting                                                                       |

1) 4 LEDs above are set to blink when a fault occurs.

**Dimensions** 

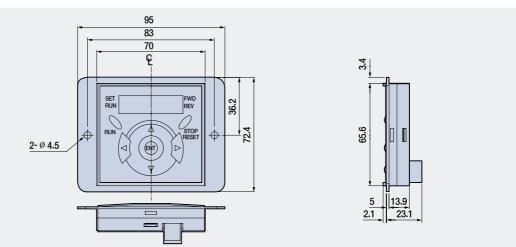

# Moving to Other Groups

#### **\*\*** Parameter groups

There are 4 different parameter groups in iG5A series as shown below.

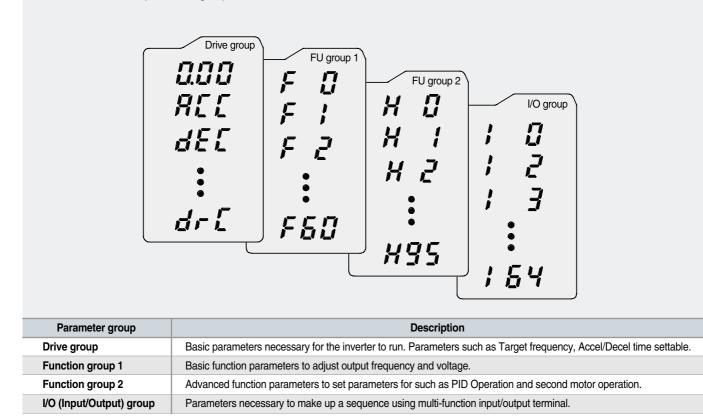

#### Moving to other groups

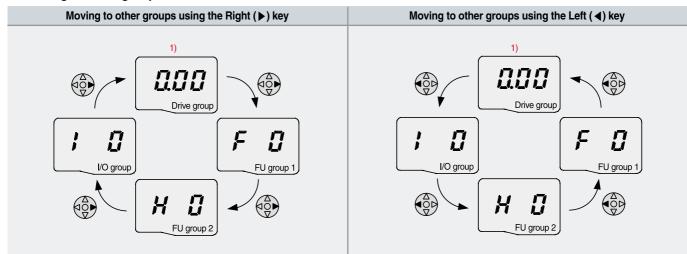

1) Target frequency can be set at 0.0 (the 1st code of drive group). Even though the preset value is 0.0, it is user-settable. The changed frequency will be displayed after it is changed.

|   | When changing ACC time from 5.0 sec to 16.0 sec |                                                                                                    |  |  |  |  |  |  |  |
|---|-------------------------------------------------|----------------------------------------------------------------------------------------------------|--|--|--|--|--|--|--|
|   | 6                                               | Image: Signed state     Image: Signed state       Image: Signed state     Image: Signed state       Imag |  |  |  |  |  |  |  |
| 1 |                                                 | · In the first code "0.00", press the Up ( $\blacktriangle$ ) key once to go to the second code.                                                                                                    |  |  |  |  |  |  |  |
| 2 |                                                 | <ul> <li>ACC [Accel time] is displayed.</li> <li>Press the Ent (●) key once.</li> </ul>                                                                                                    |  |  |  |  |  |  |  |
| 3 |                                                 | <ul> <li>Preset value is 5.0, and the cursor is in the digit 0.</li> <li>Press the Left (◀) key once to move the cursor to the left.</li> </ul>                                                                                                    |  |  |  |  |  |  |  |
| 4 | <b>5</b> .                                      | • The digit 5 in 5.0 is active. Then press the Up ( $\blacktriangle$ ) key once.                                                                                                    |  |  |  |  |  |  |  |
| 5 |                                                 | <ul> <li>The value is increased to 6.0</li> <li>Press the Left (◀) key to move the cursor to the left.</li> </ul>                                                                                                    |  |  |  |  |  |  |  |
| 6 |                                                 | <ul> <li>0.60 is displayed. The first 0 in 0.60 is active.</li> <li>Press the Up (▲) key once.</li> </ul>                                                                                                    |  |  |  |  |  |  |  |
| 7 |                                                 | <ul> <li>16.0 is set.</li> <li>Press the Ent (•) key once.</li> <li>16.0 is blinking. <sup>1</sup>)</li> <li>Press the Ent (•) key once again to return to the parameter name.</li> </ul>                                                                                                    |  |  |  |  |  |  |  |
| 8 |                                                 | ACC is displayed. Accel time is changed from 5.0 to 16.0 sec.                                                                                                    |  |  |  |  |  |  |  |

 Pressing the Left (◄)/Right (►)/Up (▲)/Down (▼) key while a cursor is blinking will cancel the parameter value change. Pressing the Ent (●) key in this status will enter the value into memory.
 \* In step 7, pressing the Left (◄) or Right (►) key while 16.0 is blinking will disable the setting.

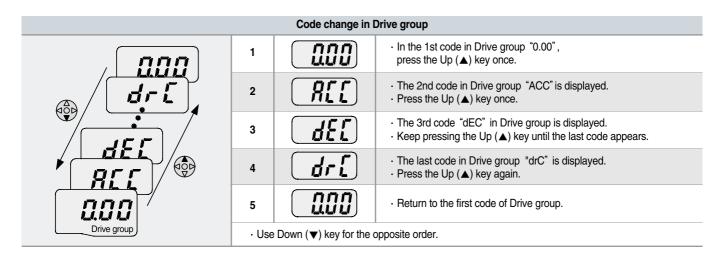

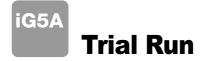

#### **Wulti-step operation + Run/Stop via FX/RX + Max. frequency change**

#### **Operation condition**

Operation command: Run/Stop via FX/RX Frequency command: Multi-step operation [Low (20), Middle (30), High (80)] Max. frequency change: From 60Hz to 80Hz

#### Wiring

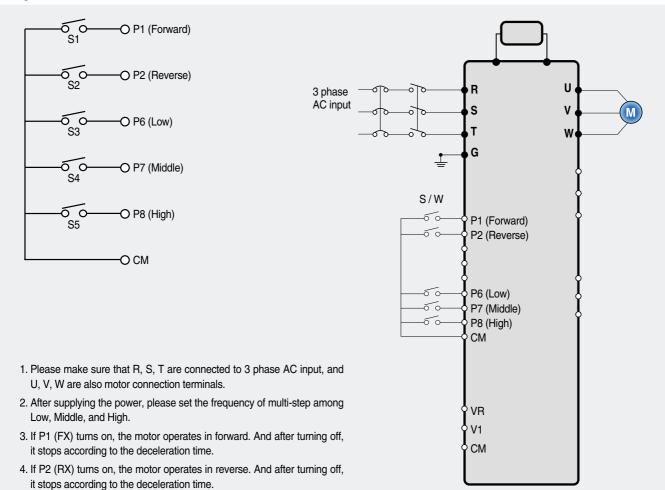

#### Parameter setting

| Step | Command                     | Code | Description                               | Default | After change |
|------|-----------------------------|------|-------------------------------------------|---------|--------------|
| 1    | Max. frequency change (FU1) | F21  | Change Max. frequency.                    | 60Hz    | 80Hz         |
| 2    | Multi-step frequency (DRV)  | st1  | Set 'Low' step.                           | 10Hz    | 20Hz         |
| 3    | Multi-step frequency (DRV)  | st2  | Set 'Middle' step.                        | 20Hz    | 30Hz         |
| 4    | Multi-step frequency (I/O)  | 130  | Set 'High' step.                          | 30Hz    | 80Hz         |
| 5    | Forward run (P1: FX)        | I17  | The default is FX. This value may change. | FX      | FX           |
| 6    | Reverse run (P2: RX)        | I18  | The default is RX. This value may change. | RX      | RX           |

#### Potentiometer (Volume) + Run/Stop via FX/RX + Accel/Decel time change

#### **Operation condition**

| Operation command: |
|--------------------|
| Run/Stop via FX/RX |

Frequency command: 0~60Hz analog input via potentiometer Accel/Decel time: Accel-10sec, Decel-20sec

#### Wiring Potentiometer 1~5kohm, 1/2W Motor VR 00 U 3 phase IM AC input 00 $V_1$ S ٧ W т W CM G 1 0~60Hz P1 (FX) Forward P2 (RX) Reverse CM 1. Please make sure that R, S, T are connected to 3 phase AC input, and U, V, W are also motor connection terminals. 2. After supplying the power, please set the frequency of multi-step among Low, Middle, and High. VR Potentiometer 3. If P1 (FX) turns on, the motor operates in forward. And after V1 1~5kohm, 1/2W turning off, it stops according to the deceleration time. CM 4. If P2 (RX) turns on, the motor operates in reverse. And after turning off, it stops according to the deceleration time.

5. Control the motor's speed via potentiometer.

#### **Parameter setting**

| Step | Command                          | Code       | Description                                                       | Default                       | After change                   |
|------|----------------------------------|------------|-------------------------------------------------------------------|-------------------------------|--------------------------------|
| 1    | Operation command<br>(DRV group) | Drv        | Turn on/off motor via terminal.                                   | 1 (FX/RX-1)                   | 1 (FX/RX-1)                    |
| 2    | Analog input<br>(DRV group)      | Frq        | Change keypad command to analog voltage command.                  | 0 (Keypad-1)                  | 3 (V1: 0~10V)                  |
| 3    | Accel/Decel time<br>(DRV group)  | ACC<br>dEC | Set Accel time to 10sec in ACC<br>Set Decel time to 20sec in dEC. | 5sec (Accel)<br>10sec (Decel) | 10sec (Accel)<br>20sec (Decel) |
| 4    | Forward run<br>(P1: FX)          | I17        | The default is FX. This value may change                          | FX                            | FX                             |
| 5    | Reverse run<br>(P2: RX)          | I18        | The default is RX. This value may change.                         | RX                            | RX                             |

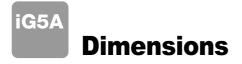

#### **SV004iG5A-2 / SV008iG5A-2, SV004iG5A-4 / SV008iG5A-4**

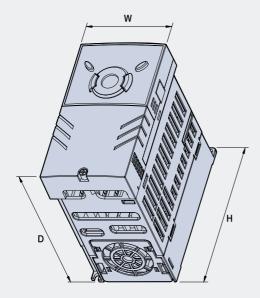

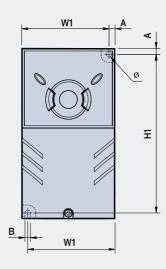

|                |      |        |         |        |         |        |     |        | mn     | n (inches) |
|----------------|------|--------|---------|--------|---------|--------|-----|--------|--------|------------|
| Inverter model | (kW) | W (mm) | W1 (mm) | H (mm) | H1 (mm) | D (mm) | ø   | A (mm) | B (mm) | (kg)       |
| SV004IG5A-2    | 0.4  | 70     | 65.5    | 128    | 119     | 130    | 4.0 | 4.5    | 4.0    | 0.76       |
| SV008IG5A-2    | 0.75 | 70     | 65.5    | 128    | 119     | 130    | 4.0 | 4.5    | 4.0    | 0.77       |
| SV004IG5A-4    | 0.4  | 70     | 65.5    | 128    | 119     | 130    | 4.0 | 4.5    | 4.0    | 0.76       |
| SV008IG5A-4    | 0.75 | 70     | 65.5    | 128    | 119     | 130    | 4.0 | 4.5    | 4.0    | 0.77       |

## \*\* SV015iG5A-2 / SV015iG5A-4

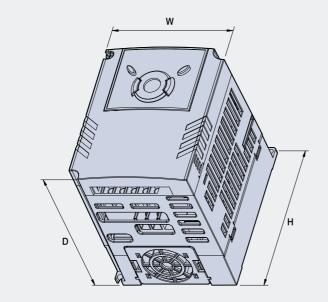

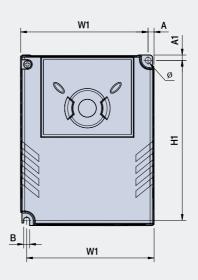

| mm (inches) |
|-------------|
|-------------|

| Inverter model | (kW) | W (mm) | W1 (mm) | H (mm) | H1 (mm) | D (mm) | ø   | A (mm) | B (mm) | (kg) |
|----------------|------|--------|---------|--------|---------|--------|-----|--------|--------|------|
| SV015IG5A-2    | 1.5  | 100    | 95.5    | 128    | 120     | 130    | 4.5 | 4.5    | 4.5    | 1.12 |
| SV015IG5A-4    | 1.5  | 100    | 95.5    | 128    | 120     | 130    | 4.5 | 4.5    | 4.5    | 1.12 |

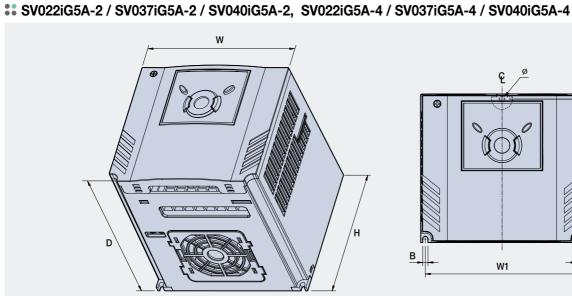

# ç Ð (]도 4 В В W1

mm (inches)

| Inverter model | (kW) | W (mm) | W1 (mm) | H (mm) | H1 (mm) | D (mm) | ø   | A (mm) | B (mm) | (kg) |
|----------------|------|--------|---------|--------|---------|--------|-----|--------|--------|------|
| SV022IG5A-2    | 2.2  | 140    | 132     | 128    | 120.5   | 155    | 4.5 | 4.5    | 4.5    | 1.84 |
| SV037IG5A-2    | 3.7  | 140    | 132     | 128    | 120.5   | 155    | 4.5 | 4.5    | 4.5    | 1.89 |
| SV040IG5A-2    | 4.0  | 140    | 132     | 128    | 120.5   | 155    | 4.5 | 4.5    | 4.5    | 1.89 |
| SV022IG5A-4    | 2.2  | 140    | 132     | 128    | 120.5   | 155    | 4.5 | 4.5    | 4.5    | 1.84 |
| SV037IG5A-4    | 3.7  | 140    | 132     | 128    | 120.5   | 155    | 4.5 | 4.5    | 4.5    | 1.89 |
| SV040IG5A-4    | 4.0  | 140    | 132     | 128    | 120.5   | 155    | 4.5 | 4.5    | 4.5    | 1.89 |

### **\*\*** SV055iG5A-2 / SV075iG5A-2, SV055iG5A-4 / SV075iG5A-4

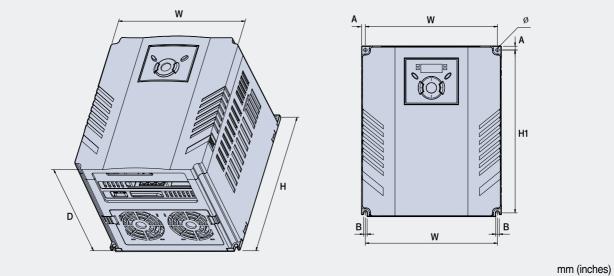

|                |      |        |         |        |         |        |     |        |        | (    |
|----------------|------|--------|---------|--------|---------|--------|-----|--------|--------|------|
| Inverter model | (kW) | W (mm) | W1 (mm) | H (mm) | H1 (mm) | D (mm) | ø   | A (mm) | B (mm) | (kg) |
| SV055IG5A-2    | 5.5  | 180    | 170     | 220    | 210     | 170    | 4.5 | 5      | 4.5    | 3.66 |
| SV075IG5A-2    | 7.5  | 180    | 170     | 220    | 210     | 170    | 4.5 | 5      | 4.5    | 3.66 |
| SV055IG5A-4    | 5.5  | 180    | 170     | 220    | 210     | 170    | 4.5 | 5      | 4.5    | 3.66 |
| SV075IG5A-4    | 7.5  | 180    | 170     | 220    | 210     | 170    | 4.5 | 5      | 4.5    | 3.66 |

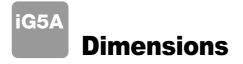

#### SV110iG5A-2 / SV150iG5A-2 / SV110iG5A-4 / SV150iG5A-4

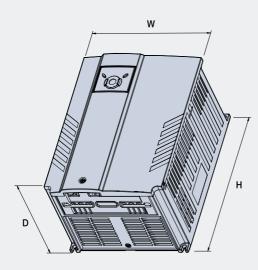

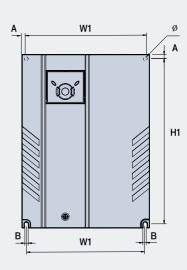

| mr             |      |        |         |        |         |        |     |        |        |      |  |  |  |
|----------------|------|--------|---------|--------|---------|--------|-----|--------|--------|------|--|--|--|
| Inverter model | (kW) | W (mm) | W1 (mm) | H (mm) | H1 (mm) | D (mm) | ø   | A (mm) | B (mm) | (kg) |  |  |  |
| SV110iG5A-2    | 11.0 | 235    | 219     | 320    | 304     | 189.5  | 7.0 | 8.0    | 7.0    | 9.00 |  |  |  |
| SV150iG5A-2    | 15.0 | 235    | 219     | 320    | 304     | 189.5  | 7.0 | 8.0    | 7.0    | 9.00 |  |  |  |
| SV110iG5A-4    | 11.0 | 235    | 219     | 320    | 304     | 189.5  | 7.0 | 8.0    | 7.0    | 9.00 |  |  |  |
| SV150iG5A-4    | 15.0 | 235    | 219     | 320    | 304     | 189.5  | 7.0 | 8.0    | 7.0    | 9.00 |  |  |  |

#### \*\* SV185iG5A-2 / SV220iG5A-2 / SV185iG5A-4 / SV220iG5A-4

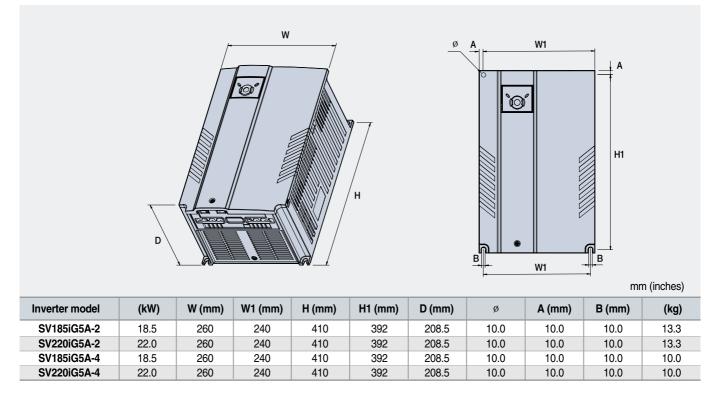

# **Braking Resistors and Peripheral Devices**

### **Braking resistors**

| Vallana     | la contra a | 100% k                | oraking                | 150% b       | raking                 |
|-------------|-------------|-----------------------|------------------------|--------------|------------------------|
| Voltage     | Inverter    | Resistor [ $\Omega$ ] | Watt [W] <sup>1)</sup> | Resistor [Ω] | Watt [W] <sup>1)</sup> |
|             | 0.4         | 400                   | 50                     | 300          | 100                    |
|             | 0.75        | 200                   | 100                    | 150          | 150                    |
|             | 1.5         | 100                   | 200                    | 60           | 300                    |
| -           | 2.2         | 60                    | 300                    | 50           | 400                    |
|             | 3.7         | 40                    | 500                    | 33           | 600                    |
| 200V Series | 5.5         | 30                    | 700                    | 20           | 800                    |
|             | 7.5         | 20                    | 1,000                  | 15           | 1,200                  |
| -           | 11.0        | 15                    | 1,400                  | 10           | 2,400                  |
|             | 15.0        | 11                    | 2,000                  | 8            | 2,400                  |
|             | 18.5        | 9                     | 2,400                  | 5            | 3,600                  |
|             | 22.0        | 8                     | 2,800                  | 5            | 3,600                  |
|             | 0.4         | 1,800                 | 50                     | 1,200        | 100                    |
|             | 0.75        | 900                   | 100                    | 600          | 150                    |
|             | 1.5         | 450                   | 200                    | 300          | 300                    |
|             | 2.2         | 300                   | 300                    | 200          | 400                    |
|             | 3.7         | 200                   | 500                    | 130          | 600                    |
| 400V Series | 5.5         | 120                   | 700                    | 85           | 1,000                  |
|             | 7.5         | 90                    | 1,000                  | 60           | 1,200                  |
|             | 11.0        | 60                    | 1,400                  | 40           | 2,000                  |
|             | 15.0        | 45                    | 2,000                  | 30           | 2,400                  |
|             | 18.5        | 35                    | 2,400                  | 20           | 3,600                  |
|             | 22.0        | 30                    | 2,800                  | 20           | 3,600                  |

1) The wattage is based on Enable Duty (%ED) with continuous braking time 15sec.

#### **Breakers**

| Madal     | Brea          | ker              | <b>M</b> . 4.1 | Brea          | ker         |
|-----------|---------------|------------------|----------------|---------------|-------------|
| Model     | Current [A]   | Voltage [V]      | Model          | Current [A]   | Voltage [V] |
| 004iG5A-1 | ABS33b,EBs33  | GMC-12           | 185iG5A-2      | ABS203b,EBs53 | GMC-85      |
| 008iG5A-1 | ABS33b,EBs33  | GMC-12           | 220iG5A-2      | ABS203b,EBs53 | GMC-100     |
| 015iG5A-1 | ABS33b,EBs33  | GMC-12           | 004iG5A-4      | ABS33b,EBs33  | GMC-12      |
| 004iG5A-2 | ABS33b,EBs33  | GMC-12           | 008iG5A-4      | ABS33b,EBs33  | GMC-12      |
| 004iG5A-2 | ABS33b,EBs33  | 33b,EBs33 GMC-12 | 015iG5A-4      | ABS33b,EBs33  | GMC-12      |
| 008iG5A-2 | ABS33b,EBs33  |                  | 022iG5A-4      | ABS33b,EBs33  | GMC-22      |
| 015iG5A-2 | ABS33b,EBs33  | GMC-12           | 037iG5A-4      | ABS33b,EBs33  | GMC-22      |
| 022iG5A-2 | ABS33b,EBs33  | GMC-18           | 040iG5A-4      | ABS33b,EBs33  | GMC-22      |
| 037iG5A-2 | ABS33b,EBs33  | GMC-22           | 055iG5A-4      | ABS33b,EBs33  | GMC-22      |
| 040iG5A-2 | ABS33b,EBs33  | GMC-22           | 075iG5A-4      | ABS33b,EBs33  | GMC-22      |
| 055iG5A-2 | ABS53b,EBs53  | GMC-22           | 110iG5A-4      | ABS53b,EBs53  | GMC-22      |
| 075iG5A-2 | ABS103b,EBs53 | GMC-32           | 150iG5A-4      | ABS103b,EBs53 | GMC-25      |
| 110iG5A-2 | ABS103b,EBs53 | GMC-50           | 185iG5A-4      | ABS103b,EBs53 | GMC-40      |
| 150iG5A-2 | ABS203b,EBs53 | GMC-65           | 220iG5A-4      | ABS103b,EBs53 | GMC-50      |

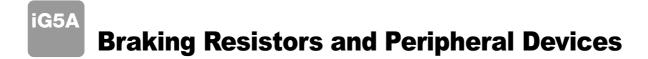

#### **\*** Fuses & AC reactors

| Model     | AC exte     | ernal fuse  | 10             | 50             |
|-----------|-------------|-------------|----------------|----------------|
| Widdei    | Current [A] | Voltage [V] | AC reactor     | DC reactor     |
| 004iG5A-1 | 10 A        | 500V        | 4.20 mH, 3.5 A | -              |
| 008iG5A-1 | 10 A        | 500V        | 2.13 mH, 5.7 A | -              |
| 015iG5A-1 | 15 A        | 500V        | 1.20 mH, 10 A  | -              |
| 004iG5A-2 | 10 A        | 500V        | 4.20 mH, 3.5 A | -              |
| 008iG5A-2 | 10 A        | 500V        | 2.13 mH, 5.7 A | -              |
| 015iG5A-2 | 15 A        | 500V        | 1.20 mH, 10 A  | -              |
| 022iG5A-2 | 25 A        | 500V        | 0.88 mH, 14 A  | -              |
| 037iG5A-2 | 30 A        | 500V        | 0.56 mH, 20 A  | -              |
| 040iG5A-2 | 30 A        | 500V        | 0.56 mH, 20 A  | -              |
| 055iG5A-2 | 30 A        | 500V        | 0.39 mH, 30 A  | -              |
| 075iG5A-2 | 50 A        | 500V        | 0.28 mH, 40 A  | -              |
| 110iG5A-2 | 70 A        | 500V        | 0.20 mH, 59 A  | 0.74 mH, 56 A  |
| 150iG5A-2 | 100 A       | 500V        | 0.15 mH, 75 A  | 0.57 mH, 71 A  |
| 185iG5A-2 | 100 A       | 500V        | 0.12 mH, 96 A  | 0.49 mH, 91 A  |
| 220iG5A-2 | 125 A       | 500V        | 0.10 mH, 112 A | 0.42 mH, 107 A |
| 004iG5A-4 | 5 A         | 500V        | 18.0 mH, 1.3 A | -              |
| 008iG5A-4 | 10 A        | 500V        | 8.63 mH, 2.8 A | -              |
| 015iG5A-4 | 10 A        | 500V        | 4.81 mH, 4.8 A | -              |
| 022iG5A-4 | 10 A        | 500V        | 3.23 mH, 7.5 A | -              |
| 037iG5A-4 | 20 A        | 500V        | 2.34 mH, 10 A  | -              |
| 040iG5A-4 | 20 A        | 500V        | 2.34 mH, 10 A  | -              |
| 055iG5A-4 | 20 A        | 500V        | 1.22 mH, 15 A  | -              |
| 075iG5A-4 | 30 A        | 500V        | 1.14 mH, 20 A  | -              |
| 110iG5A-4 | 35 A        | 500V        | 0.81 mH, 30 A  | 2.76 mH, 29 A  |
| 150iG5A-4 | 45 A        | 500V        | 0.61 mH, 38 A  | 2.18 mH, 36 A  |
| 185iG5A-4 | 60 A        | 500V        | 0.45 mH, 50 A  | 1.79 mH, 48 A  |
| 220iG5A-4 | 70 A        | 500V        | 0.39 mH, 58 A  | 1.54 mH, 55 A  |

# **Function List**

#### **Chive Group**

| LED<br>display | Address for communication | Parameter<br>name             | Min/Max<br>range |                                                | I                                                                                                    | Description                         | Factory defaults | Adj.<br>during run |
|----------------|---------------------------|-------------------------------|------------------|------------------------------------------------|----------------------------------------------------------------------------------------------------|-------------------------------------|------------------|--------------------|
| 0.00           | A100                      | [Frequency<br>command]        | 0 ~ 400<br>[Hz]  | comn<br>Durin<br>Durin<br>Durin<br>Multi-      | parameter sets the free<br>nanded to output.<br>g Stop: Frequency Co<br>g Run: Output Freque<br>g Multi-step operation<br>step frequency 0.<br>not be set greater tha | 0.00                                | Ο                |                    |
| ACC            | A101                      | [Accel time]                  | 0 ~ 6000         | Durin                                          | g Multi-Accel/Decel o                                                                                                    | 5.0                                 | 0                |                    |
| dEC            | A102                      | [Decel time]                  | [Sec]            | Acce                                           | /Decel time 0.                                                                                                    | 10.0                                | 0                |                    |
| drv            | A103                      | [Drive mode]                  | 0 ~ 3            | 0<br>1<br>2<br>3<br>4                          | Run/Stop via Run/S<br>Terminal operation<br>RS485 communicat<br>Set to Field Bus cor                                                                                  | 1                                   | ×                |                    |
| Frq            | A104                      | [Frequency<br>setting method] | 0~7              | 0<br>1<br>2<br>3<br>4<br>5<br>6<br>7<br>8<br>9 | Digital<br>Analog<br>RS485 communicat<br>Digital Volume<br>Set to Field Bus cor                                                                                       |                                     | 0                | ×                  |
| St1            | A105                      | [Multi-Step<br>frequency 1]   |                  | Sets                                           | Multi-Step frequency                                                                                                    | 1 during Multi-step operation.      | 10.00            | 0                  |
| St2            | A106                      | [Multi-Step<br>frequency 2]   | 0 ~ 400<br>[Hz]  | Sets                                           | Multi-Step frequency 2                                                                                                    | 2 during Multi-step operation.      | 20.00            | ο                  |
| St3            | A107                      | [Multi-Step<br>frequency 3]   |                  | Sets                                           | Multi-Step frequency                                                                                                    | 3 during Multi-step operation.      | 30.00            | ο                  |
| CUr            | A108                      | [Output current]              |                  | Displa                                         | ays the output current                                                                                                    | to the motor.                       | -                | -                  |
| rPM            | A109                      | [Motor RPM]                   |                  | Displa                                         | ays the number of Mo                                                                                                    | tor RPM.                            | -                | -                  |
| dCL            | A10A                      | [Inverter DC<br>link voltage] |                  | Displays DC link voltage inside the inverter.  |                                                                                                    |                                     | -                | -                  |
| vOL            | A10B                      | [User display<br>select]      |                  | · ·                                            | oarameter displays the<br>select].<br>Output voltage<br>Output power<br>Torque                                                                                        | e item selected at H73- [Monitoring | vOL              | -                  |

1) This function can be available with iG5A Communication Option Module.

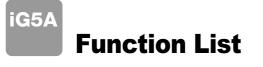

### **3** Drive Group

| LED<br>display     | Address for communication | Parameter name                           | Min/Max<br>range             |                  | I                                                                                                    | Factory defaults                                                                                                    | Adj.<br>during run |   |
|--------------------|---------------------------|------------------------------------------|------------------------------|------------------|----------------------------------------------------------------------------------------------------|----------------------------------------------------------------------------------------------------|--------------------|---|
| nOn                | A10C                      | [Fault Display]                          |                              |                  | ays the types of faults<br>of the fault                                                                                                    | -                                                                                                    | -                  |   |
| drC                | A10D                      | [Direction of<br>motor rotation          | F, r                         |                  | the direction of motor<br>ner 0 or 1.<br>Forward                                                                                                    | F                                                                                                    | ο                  |   |
|                    |                           | select]                                  |                              | r                | Reverse                                                                                                    |                                                                                                    |                    |   |
|                    |                           |                                          |                              | 0                | 1     FX: Motor forward run       2     FX: Motor forward run       RX: Motor reverse run       FX: Run/Stop enable       RX: Reverse rotation select |                                                                                                    | - 1                |   |
| drv2               | A10E                      | [Drive mode 2]                           | 0 ~ 3                        | 2                |                                                                                                    |                                                                                                    |                    | × |
|                    |                           |                                          |                              | 3                | RS-485 communica<br>Set to Filed Bus Cor                                                                                                    |                                                                                                    |                    |   |
|                    | A10F                      | [Frequency<br>10F setting<br>method 2]   | 0~7                          | 0<br>1<br>2      | Digital                                                                                                    | Keypad setting 1<br>Keypad setting 2<br>V1 1: -10 ~ +10 [V]                                                             | 0                  |   |
| Frq2 <sup>1)</sup> |                           |                                          |                              | 3<br>4<br>5<br>6 | Analog                                                                                                    | V1 2: 0 ~ +10 [V]<br>Terminal I: 0 ~ 20 [mA]<br>Terminal V1 setting 1 + Terminal I<br>Terminal V1 setting 2+ Terminal I |                    | × |
|                    |                           |                                          |                              | 7<br>8<br>9      | RS485 communicat<br>Digital Volume<br>Set to Filed Bus Cor                                                                                            |                                                                                                    |                    |   |
| rEF <sup>2)</sup>  | A110                      | PID control<br>standard<br>value setting | 0~400[Hz]<br>or<br>0~100 [%] | lf H58<br>In [Hz | 3 is 0, it is expressed a<br>3 is 1, it is expressed a<br>z] unit, you can't set M<br>] unit, 100% means M                                            | 0.00                                                                                                    | 0                  |   |
| Fbk <sup>2)</sup>  | A111                      | PID control<br>feedback<br>amount        |                              | If H58           | cates a feedback amo<br>3 is 0, it is expressed a<br>3 is 1, it is expressed a                                                                        | as a [Hz] unit.                                                                                                    | -                  | - |

1) Only displayed when one of the Multi-function input terminals 1-8 [117-124] is set to "22". 2) It is indicated when H49(PID control selection) is 1.

3) This function can be available with iG5A Communication Option Module.

#### **#** Function group 1

| LED<br>display | Address for communication                               | Parameter name                       | Min/Max<br>range |             | Description                                                          | Factory defaults | Adj.<br>during run |
|----------------|---------------------------------------------------------|--------------------------------------|------------------|-------------|----------------------------------------------------------------------|------------------|--------------------|
| F 0            | A200                                                    | [Jump code]                          | 0 ~ 71           | Sets t      | ets the parameter code number to jump.                               |                  | 0                  |
| F1             | A201                                                    | [Forward/<br>Reverse run<br>disable] | 0~2              | 0<br>1<br>2 | Fwd and rev run enable<br>Forward run disable<br>Reverse run disable | 0                | ×                  |
| F 2            | A202     [Accel pattern]       A203     [Decel pattern] |                                      | 01               | 0           | Linear                                                               | 0                | ×                  |
| F 3            |                                                         |                                      | 0~1              | 1           | S-curve                                                              | 0                |                    |

| LED<br>display    | Address for<br>communication | Parameter<br>name                      | Min/Max<br>range  |                                                                                                    | Description                                                                                                    | Factory defaults | Adj.<br>during run |
|-------------------|------------------------------|----------------------------------------|-------------------|----------------------------------------------------------------------------------------------------|----------------------------------------------------------------------------------------------------|------------------|--------------------|
| F 4               | A204                         | [Stop mode<br>select]                  | 0 ~ 3             | 0<br>1<br>2<br>3                                                                                                    | Decelerate to stop         DC brake to stop         Free run to stop         Power Braking stop                       | 0                | ×                  |
| F 8 1)            | A208                         | [DC Brake<br>start frequency]          | 0.1 ~ 60<br>[Hz]  |                                                                                                    | parameter sets DC brake start frequency.<br>not be set below F23 - [Start frequency].                                 | 5.00             | ×                  |
| F 9               | A209                         | [DC Brake<br>wait time]                | 0 ~ 60<br>[sec]   |                                                                                                    | n DC brake frequency is reached, the inverter holds the ut for the setting time before starting DC brake.             | 0.1              | ×                  |
| F10               | A20A                         | [DC Brake<br>voltage]                  | 0 ~ 200<br>[%]    |                                                                                                    | parameter sets the amount of DC voltage applied to a motor.<br>et in percent of H33 - [Motor rated current].          | 50               | ×                  |
| F11               | A20B                         | [DC Brake time]                        | 0 ~ 60<br>[sec]   |                                                                                                    | parameter sets the time taken to apply DC current to a r while motor is at a stop.                                    | 1.0              | ×                  |
| F12               | A20C                         | [DC Brake start<br>voltage]            | 0 ~ 200<br>[%]    | starts                                                                                                    | parameter sets the amount of DC voltage before a motor<br>s to run.<br>set in percent of H33 - [Motor rated current]. | 50               | ×                  |
| F13               | A20D                         | [DC Brake start<br>time]               | 0 ~ 60<br>[sec]   |                                                                                                    | oltage is applied to the motor for DC Brake start time before r accelerates.                                          | 0                | ×                  |
| F14               | A20E                         | [Time for<br>magnetizing<br>a motor]   | 0 ~ 60<br>[sec]   |                                                                                                    | parameter applies the current to a motor for the set time<br>re motor accelerates during Sensorless vector control.   | 0.1              | ×                  |
| F20               | A214                         | [Jog frequency]                        | 0 ~ 400<br>[Hz]   |                                                                                                    | parameter sets the frequency for Jog operation.<br>not be set above F21 - [Max frequency].                            | 10.00            | 0                  |
| F21 <sup>2)</sup> | A215                         | [Max frequency]                        | 40 ~ 400<br>[Hz]  | It is fi<br>Any f                                                                                                    | requency reference for Accel/Decel (See H70)  Caution  requency cannot be set above Max frequency except Base lency   | 60.00            | ×                  |
| F22               | A216                         | [Base frequency]                       | 30 ~ 400<br>[Hz]  |                                                                                                    | nverter outputs its rated voltage to the motor at this ency (see motor nameplate).                                    | 60.00            | ×                  |
| F23               | A217                         | [Start frequency]                      | 0.1 ~ 10<br>[Hz]  |                                                                                                    | nverter starts to output its voltage at this frequency.<br>he frequency low limit.                                    | 0.50             | ×                  |
| F24               | A218                         | [Frequency high<br>/low limit select]  | 0 ~ 1             | This                                                                                                    | parameter sets high and low limit of run frequency.                                                                   | 0                | ×                  |
| F25 <sup>3)</sup> | A219                         | [Frequency<br>high limit]              | 0 ~ 400<br>[Hz]   |                                                                                                    | parameter sets high limit of the run frequency.<br>nnot be set above F21 - [Max frequency].                           | 60.00            | ×                  |
| F26               | A21A                         | [Frequency<br>low limit]               | 0.1 ~ 400<br>[Hz] | This parameter sets low limit of the run frequency.<br>It cannot be set above F25 - [Frequency high limit] and below<br>F23 - [Start frequency]. |                                                                                                    |                  | ×                  |
| F27               | A21B                         | [Torque Boost<br>select]               | 0 ~ 1             | 0     Manual torque boost       1     Auto torque boost                                                                                          |                                                                                                    |                  | ×                  |
| F28               | A21C                         | [Torque boost in forward direction]    | 0 ~ 15            | This parameter sets the amount of torque boost applied to a motor during forward run. It is set in percent of Max output voltage.                |                                                                                                    |                  | ×                  |
| F29               | A21D                         | [Torque boost<br>in reverse direction] | [%]               | This parameter sets the amount of torque boost applied to a motor<br>during reverse run. It is set as a percent of Max output voltage.           |                                                                                                    |                  | ×                  |

Only displayed when F 4 is set to 1 (DC brake to stop).
 If H40 is set to 3 (Sensorless vector), Max. frequency is settable up to 300Hz.
 Only displayed when F24 (Frequency high/low limit select) is set to 1.

# iG5A **Function List**

## **::** Function group 1

| LED<br>display    | Address for communication | Parameter<br>name       | Min/Max<br>range |         | Description                                                                                                    | Factory defaults | Adj.<br>during rur |  |
|-------------------|---------------------------|-------------------------|------------------|---------|----------------------------------------------------------------------------------------------------|------------------|--------------------|--|
| F30               | A21E                      | [V/F pattern]           | 0~2              | 0       | {Linear}<br>{Square}                                                                                                   | 0                | ×                  |  |
|                   |                           |                         |                  | 2       | {User V/F}                                                                                                    |                  |                    |  |
| F31 <sup>1)</sup> | A21F                      | [User V/F               | 0 ~ 400          | It is u | sed only when V/F pattern is set to 2(User V/F)                                                                        | 15.00            | ×                  |  |
| F31 '/            | AZIF                      | frequency 1]            | [Hz]             | It can  | not be set above F21 - [Max frequency].                                                                                | 15.00            | ×                  |  |
| F32               | A220                      | [User V/F ]             | 0 ~ 100          |         |                                                                                                    | 25               | ×                  |  |
|                   | ,                         | voltage 1               | [%]              |         |                                                                                                    |                  |                    |  |
| F33               | A221                      | [User V/F               | 0 ~ 400          |         |                                                                                                    | 30.00            | ×                  |  |
|                   |                           | frequency 2]            | [Hz]             |         |                                                                                                    |                  |                    |  |
| F34               | A222                      | [User V/F               | 0~100            |         |                                                                                                    | 50               | ×                  |  |
|                   |                           | voltage 2]              | [%]              | -       | value of voltage is set in percent of H70 - [Motor rated                                                               |                  |                    |  |
| F35               | A223                      | [User V/F               | 0 ~ 400          | volta   |                                                                                                    | 45.00            | ×                  |  |
|                   |                           | frequency 3]            | [Hz]             | -       | ralues of the lower-numbered parameters cannot be set                                                                  |                  |                    |  |
| F36               | A224                      | [User V/F               | 0~100            | abov    | e those of higher-numbered.                                                                                            | 75               | ×                  |  |
|                   |                           | voltage 3]<br>[User V/F | [%]<br>0 ~ 400   | -       |                                                                                                    |                  |                    |  |
| F37               | A225                      | frequency 4]            | 0 ~ 400<br>[Hz]  |         |                                                                                                    | 60.00            | ×                  |  |
|                   |                           | [User V/F               | 0 ~ 100          | -       |                                                                                                    |                  |                    |  |
| F38               | A226                      | voltage 4]              | [%]              |         |                                                                                                    | 100              | ×                  |  |
|                   |                           | [Output voltage         | 40 ~ 110         | This    | parameter adjusts the amount of output voltage.                                                                        |                  |                    |  |
| F39               | A227                      | adjustment]             | [%]              |         | set value is the percentage of input voltage.                                                                          | 100              | ×                  |  |
|                   |                           | [Energy-saving          | 0 ~ 30           |         | parameter decreases output voltage according to load                                                                   |                  |                    |  |
| F40               | A228                      | level]                  | [%]              | statu   |                                                                                                    | 0                | 0                  |  |
|                   | 4000                      | [Electronic             |                  | This    | parameter is activated when the motor is overheated (time-                                                             | •                | •                  |  |
| F50               | A232                      | thermal select]         | 0 ~ 1            | inver   | se).                                                                                                    | 0                | 0                  |  |
|                   |                           |                         |                  | This    | parameter sets max current capable of flowing to the motor                                                             |                  |                    |  |
|                   |                           | [Electronic             | 50 ~ 200         | conti   | nuously for 1 minute.                                                                                                  |                  |                    |  |
| F51 <sup>2)</sup> | A233                      | thermal level for       | [%]              | The s   | set value is the percentage of H33 - [Motor rated current].                                                            | 150              | 0                  |  |
|                   |                           | 1 minute]               | [/0]             | lt can  | not be set below F52 - [Electronic thermal level for                                                                   |                  |                    |  |
|                   |                           |                         |                  |         | nuous].                                                                                                    |                  |                    |  |
|                   |                           | [Electronic             |                  |         | parameter sets the amount of current to keep the motor                                                                 |                  |                    |  |
| F52               | A234                      | thermal level for       | 50 ~ 150         |         | ng continuously.                                                                                                    | 100              | 0                  |  |
|                   |                           | continuous]             | [%]              |         | not be set higher than F51 - [Electronic thermal level for 1                                                           |                  |                    |  |
|                   |                           |                         |                  | minut   | -                                                                                                    |                  |                    |  |
|                   |                           |                         |                  | 0       | Standard motor having cooling fan directly connected to                                                                |                  |                    |  |
| F53               | A235                      | [Motor cooling          | 0~1              |         | the shaft                                                                                                    | 0                | 0                  |  |
|                   | method]                   |                         |                  | 1       | A motor using a separate motor to power a cooling fan.                                                                 |                  |                    |  |
|                   |                           |                         |                  | This    |                                                                                                    |                  |                    |  |
| 664               | 4006                      | [Overload               | 30 ~ 150         |         | parameter sets the amount of current to issue an alarm                                                                 | 150              | 0                  |  |
| F54               | A236                      | warning level]          | [%]              | -       | I at a relay or multi-function output terminal (see I54, I55).                                                         | 150              | 0                  |  |
|                   |                           |                         |                  |         | et value is the percentage of H33- [Motor rated current].<br>parameter issues an alarm signal when the current greater |                  |                    |  |
| F55               | Δ237                      | [Overload               | 0 ~ 30           |         | F54- [Overload warning level] flows to the motor for F55-                                                              | 10               | 0                  |  |
| F55               | A237                      | A237                    | [Sec]            | 1       | Hoad warning time].                                                                                                    |                  |                    |  |

Set F30 to 2(User V/F) to display this parameter.
 Set F50 to 1 to display this parameter.

| LED<br>display    | Address for communication | Parameter name                                                            | Min/Max<br>range |                      |                                                                                                    |                                                    | Factory defaults | Adj.<br>during run |   |
|-------------------|---------------------------|---------------------------------------------------------------------------|------------------|----------------------|----------------------------------------------------------------------------------------------------|----------------------------------------------------|------------------|--------------------|---|
| F56               | A238                      | [Overload<br>trip select]                                                 | 0 ~ 1            |                      | parameter turns off t<br>paded.                                                                                                    | he inverter output wh                              | nen motor is     | 1                  | 0 |
| F57               | A239                      | [Overload<br>trip level]                                                  | 30 ~ 200<br>[%]  |                      |                                                                                                    | amount of overload c<br>ge of H33- [Motor ra       |                  | 180                | 0 |
| F58               | A23A                      | [Overload<br>trip time]                                                   | 0 ~ 60<br>[Sec]  | [Over                |                                                                                                    | he inverter output wh<br>rrent flows to the mot    |                  | 60                 | 0 |
| F59               | A23B                      | [Stall prevention select]                                                 | 0~7              | decel                | parameter stops acc<br>erating during const<br>g deceleration.<br>During Decel<br>Bit 2<br>-<br>-<br>-<br>-<br>-<br>-<br>-<br>-<br>-<br>-<br>-<br>-<br>-<br>-<br>- | 0                                                  | ×                |                    |   |
| F60               | A23C                      | [Stall prevention level]                                                  | 30 ~ 200<br>[%]  | preve                | parameter sets the a<br>ention function during<br>et value is the perce                                                                                            | 150                                                | ×                |                    |   |
| F61 <sup>1)</sup> | A23D                      | [When Stall<br>prevention during<br>deceleration, voltage<br>limit select | 0~1              |                      | all prevention run du<br>it voltage, select 1                                                                                                    | ring deceleration, if y                            | ou want to limit |                    |   |
| F63               | A23F                      | [Save up/down frequency select]                                           | 0 ~ 1            | during               | g up/down operation                                                                                                    | vhether to save the s<br>n.<br>p/down frequency is |                  | 0                  | × |
| F64 2)            | A240                      | [Save up/down<br>frequency]                                               |                  |                      |                                                                                                    | cy' is selected at F63 re the inverter stops       | -                | 0.00               | × |
| F65               | A241                      | [Up-down mode<br>select]                                                  | 0~2              | We ca<br>0<br>1<br>2 | an select up-down n<br>Increases goal free<br>frequency/Min. free<br>Increases as many<br>Available to combi                                                       | 0                                                  | x                |                    |   |
| F66               | A242                      | [Up-down step<br>frequency]                                               | 0~400<br>[Hz]    |                      | se of choosing F65 a<br>case of frequency ac                                                                                                    | 0.00                                               | ×                |                    |   |
| F70               | A246                      | [Draw run mode<br>select]                                                 | 0~3              | 0<br>1<br>2<br>3     | Inverter doesn't ru<br>V1(0~10V) input d<br>I(0~20mA) input d<br>V1(-10~10V) input                                                                                 | 0                                                  | ×                |                    |   |
| F71               | A247                      | [Draw rate]                                                               | 0~100[%]         | Sets                 | rate of draw                                                                                                    |                                                    | 0.00             | 0                  |   |

1) It is indicated when setting bit 2 of F59 as 1 2) Set F63 to 1 to display this parameter.

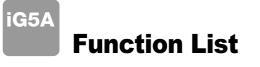

| LED<br>display       | Address for<br>communication | Parameter<br>name                                 | Min/Max<br>range | De                                                                                                    | escript                                                           | iion                                                        | Factory defaults | Adj.<br>during run |
|----------------------|------------------------------|---------------------------------------------------|------------------|----------------------------------------------------------------------------------------------------|-------------------------------------------------------------------|-------------------------------------------------------------|------------------|--------------------|
| H 0                  | A300                         | [Jump code]                                       | 0~95             | Sets the code number to jurr                                                                                                   | ıp.                                                               |                                                             | 1                | 0                  |
| H 1                  | A301                         | [Fault history 1]                                 | -                |                                                                                                    |                                                                   |                                                             | nOn              | -                  |
| H 2                  | A302                         | [Fault history 2]                                 | -                | Stores information on the typ                                                                                                  | es of f                                                           | aults, the frequency, the                                   | nOn              | -                  |
| H 3                  | A303                         | [Fault history 3]                                 | -                | current and the Accel/Decel                                                                                                    | nOn                                                               | -                                                           |                  |                    |
| H 4                  | A304                         | [Fault history 4]                                 | -                | latest fault is automatically st                                                                                               | ored in                                                           | the H 1- [Fault history 1].                                 | nOn              | -                  |
| H 5                  | A305                         | [Fault history 5]                                 | -                |                                                                                                    |                                                                   |                                                             | nOn              | -                  |
| H 6                  | A306                         | [Reset fault<br>history]                          | 0~1              | Clears the fault history saved                                                                                                 | l in H 1                                                          | -5.                                                         | 0                | 0                  |
| H 7                  | A307                         | [Dwell frequency]                                 | 0.1~400<br>[Hz]  | When run frequency is issue<br>dwell frequency is applied to<br>[Dwell frequency] can be set<br>frequency] and F23- [Start fre | 5.00                                                              | ×                                                           |                  |                    |
| H 8                  | A308                         | [Dwell time]                                      | 0~10 [sec]       | Sets the time for dwell opera                                                                                                  | 0.0                                                               | ×                                                           |                  |                    |
| H10                  | A30A                         | [Skip frequency select]                           | 0 ~ 1            | Sets the frequency range to resonance and vibration on t                                                                       | 0                                                                 | ×                                                           |                  |                    |
| H11 <mark>1</mark> ) | A30B                         | [Skip frequency<br>low limit 1]                   |                  |                                                                                                    |                                                                   |                                                             | 10.00            | ×                  |
| H12                  | A30C                         | [Skip frequency<br>high limit 1]                  |                  |                                                                                                    |                                                                   |                                                             | 15.00            | ×                  |
| H13                  | A30D                         | [Skip frequency<br>low limit 2]                   | 0.1~400          | Run frequency cannot be set<br>The frequency values of the                                                                     |                                                                   | the range of H11 thru H16.<br>mbered parameters cannot be   | 20.00            | ×                  |
| H14                  | A30E                         | [Skip frequency<br>high limit 2]                  | [Hz]             | set above those of the high r range of F21 and F23.                                                                            | lumber                                                            | ed ones. Settable within the                                | 25.00            | ×                  |
| H15                  | A30F                         | [Skip frequency<br>low limit 3]                   |                  |                                                                                                    |                                                                   |                                                             | 30.00            | ×                  |
| H16                  | A310                         | [Skip frequency<br>high limit 3]                  |                  |                                                                                                    |                                                                   |                                                             | 35.00            | ×                  |
| H17                  | A311                         | [S-Curve accel/<br>decel start side]              | 1~100<br>[%]     | Set the speed reference valu accel/decel. If it is set higher,                                                                 |                                                                   | -                                                           | 40               | ×                  |
| H18                  | A312                         | [S-Curve accel/<br>decel end side]                | 1~100<br>[%]     | Set the speed reference valu accel/decel. If it is set higher,                                                                 |                                                                   |                                                             | 40               | ×                  |
| H19                  | A313                         | [Input/output<br>phase loss<br>protection select] | 0 ~ 3            | 0 Disabled<br>2 Input phase<br>protection                                                                                      | 1<br>3                                                            | Output phase protection<br>Input/output phase<br>protection | 0                | 0                  |
| H20                  | A314                         | [Power On<br>Start select]                        | 0 ~ 1            | This parameter is activated v<br>via Control terminal).<br>Motor starts acceleration after<br>RX terminal is ON.               | 0                                                                 | 0                                                           |                  |                    |
| H21                  | A315                         | [Restart after<br>fault reset<br>selection]       | 0~1              | This parameter is activated v<br>via Control terminal).<br>Motor accelerates after the fa<br>RX terminal is ON.                | rv is set to 1 or 2 (Run/Stop<br>ndition is reset while the FX or | 0                                                           | 0                |                    |

1) only displayed when H10 is set to 1. # H17, H18 are used when F2, F3 are set to 1 (S-curve)

| LED<br>display    | Address for communication | Parameter name                            | Min/Max<br>range |                                                           |                                                                                                    | Descripti                                                                                                    | ion                                                                                                    |                                                     | Factory defaults  | Adj.<br>during run |
|-------------------|---------------------------|-------------------------------------------|------------------|-----------------------------------------------------------|----------------------------------------------------------------------------------------------------|----------------------------------------------------------------------------------------------------|----------------------------------------------------------------------------------------------------|-----------------------------------------------------|-------------------|--------------------|
|                   |                           |                                           |                  |                                                           | er outputs its vo<br>1. H20-<br>[Power<br>On start]<br>-<br>-<br>-<br>-<br>1. H20-                                          | tive to prevent a<br>bltage to the rur<br>2. Restart<br>after instant<br>power failure<br>-<br>-<br>-<br>2. Restart          | <ul> <li>3. Operation<br/>after fault</li> <li>-</li> <li>-</li> <li>-</li> <li>3. Operation</li> </ul> | 4. Normal<br>accel<br>-<br>-<br>-<br>-<br>4. Normal | 0                 | 0                  |
| H22 <sup>1)</sup> | A316                      | [Speed Search<br>Select]                  | 0~15             | 5<br>6<br>7<br>8<br>9<br>10<br>11<br>12<br>13<br>14<br>15 | [Power<br>On start]<br>Bit 3<br>-<br>-<br>-<br>-<br>-<br>-<br>-<br>-<br>-<br>-<br>-<br>-<br>-<br>-<br>-<br>-<br>-<br>-<br>- | after instant<br>power failure<br>Bit 2<br>-<br>-<br>-<br>-<br>-<br>-<br>-<br>-<br>-<br>-<br>-<br>-<br>-<br>-<br>-<br>-<br>- | after fault Bit 1                                                                                       | accel Bit 0                                         |                   |                    |
| H23               | A317                      | [Current level<br>during Speed<br>search] | 80~200<br>[%]    |                                                           |                                                                                                    | the amount of bercentage of the                                                                                              | -                                                                                                    | -                                                   | 100               | 0                  |
| H24               | A318                      | [P gain during<br>Speed search]           | 0~9999           | It is th                                                  | ne Proportional                                                                                                    | gain used for S                                                                                                    | peed Search P                                                                                           | l controller.                                       | 100               | 0                  |
| H25               | A319                      | [I gain during speed search]              | 0~9999           |                                                           |                                                                                                    | used for Speed                                                                                                    |                                                                                                    |                                                     | 200               | 0                  |
| H26               | A31A                      | [Number of Auto<br>Restart try]           | 0~10             | occui<br>resta<br>{Run/                                   | rs. Auto Restart<br>rt tries. This fun<br>'Stop via contro                                                                  | the number of r<br>is deactivated i<br>ction is active w<br>I terminal}. Dea<br>DHT, LVT, EXT                                | f the fault outnu<br>/hen [drv] is set<br>ctivated during                                               | Imbers the to 1 or 2                                | 0                 | 0                  |
| H27               | A31B                      | [Auto Restart<br>time]                    | 0~60<br>[sec]    | This                                                      | parameter sets                                                                                                    | the time betwee                                                                                                    | en restart tries.                                                                                       |                                                     | 1.0               | 0                  |
| H30               | A31E                      | [Motor type<br>select]                    | 0.2~ 22.0        |                                                           | 0.2<br>~<br>22.0                                                                                                    |                                                                                                    | 0.2k<br>~<br>22.0l                                                                                      |                                                     | 7.5 <sup>2)</sup> | ×                  |
| H31               | A31F                      | [Number of motor poles]                   | 2 ~ 12           | This                                                      | setting is display                                                                                                    | yed via rPM in c                                                                                                    | drive group.                                                                                            |                                                     | 4                 | ×                  |

1) Normal acceleration has first priority. Even though #4 is selected along with other bits, Inverter performs Speed search #4. 2) H30 is preset based on inverter rating.

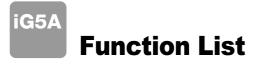

| LED<br>display      | Address for communication | Parameter<br>name                     | Min/Max<br>range | Description                                                                                                    | Factory defaults | Adj.<br>during run |
|---------------------|---------------------------|---------------------------------------|------------------|----------------------------------------------------------------------------------------------------|------------------|--------------------|
| H32                 | A320                      | [Rated slip<br>frequency]             | 0 ~ 10<br>[Hz]   | $fs = fr - \left[\frac{rpm \times p}{120}\right]$ Where, $fs$ = Rated slip frequency<br>fr = Rated frequency<br>rpm = Motor nameplate RPM<br>p = Number of Motor poles                                                                                                   | 2.33 1)          | ×                  |
| H33                 | A321                      | [Motor rated current]                 | 0.5~150<br>[A]   | Enter motor rated current on the nameplate.                                                                                                    | 26.3             | ×                  |
| H34                 | A322                      | [No Load Motor<br>Current]            | 0.1~ 50<br>[A]   | Enter the current value detected when the motor is rotating in rated rpm after the load connected to the motor shaft is removed. Enter the 50% of the rated current value when it is difficult to measure H34 - [No Load Motor Current].                                 | 11               | ×                  |
| H36                 | A324                      | [Motor efficiency]                    | 50~100<br>[%]    | Enter the motor efficiency (see motor nameplate).                                                                                                    | 87               | ×                  |
| H37                 | A325                      | [Load inertia rate]                   | 0~2              | Select one of the following according to motor inertia.         0       Less than 10 times         1       About 10 times         2       More than 10 times                                                                                                    | 0                | ×                  |
| H39                 | A327                      | [Carrier<br>frequency<br>select]      | 1 ~ 15<br>[kHz]  | This parameter affects the audible sound of the motor, noise<br>emission from the inverter, inverter temp, and leakage current. If<br>the set value is higher, the inverter sound is quieter but the noise<br>from the inverter and leakage current will become greater. | 3                | 0                  |
| H40                 | A328                      | [Control mode<br>select]              | 0 ~ 3            | {Volts/frequency Control}     {Slip compensation control}     {Sensorless vector control}                                                                                                    | 0                | ×                  |
| H41                 | A329                      | [Auto tuning]                         | 0 ~ 1            | If this parameter is set to 1, it automatically measures parameters of the H42 and H44.                                                                                                    | 0                | ×                  |
| H42                 | A32A                      | [Stator resistance<br>(Rs)]           | 0~28<br>[Ջ]      | This is the value of the motor stator resistance.                                                                                                    | -                | ×                  |
| H44                 | A32C                      | [Leakage<br>inductance (L <i>o</i> )] | 0~ 300.0<br>[mH] | This is leakage inductance of the stator and rotor of the motor.                                                                                                    | -                | ×                  |
| H45 <mark>2)</mark> | A32D                      | [Sensorless<br>P gain]                | 0~ 32767         | P gain for Sensorless control                                                                                                    | 1000             | 0                  |
| H46                 | A32E                      | [Sensorless<br>I gain]                | 0~ 32101         | I gain for Sensorless control                                                                                                    | 100              | 0                  |
| H47                 | A32F                      | [Sensorless<br>torque limit]          | 100~220<br>[%]   | Limits output torque in sensorless mode.                                                                                                    | 180.0            | ×                  |
| H48                 | A330                      | PWM mode<br>select                    | 0~1              | If you want to limit a inverter leakage current, select 2 phase         PWM mode.         It has more noise in comparison to Normal PWM mode.         0       Normal PWM mode         1       2 phase PWM mode                                                           | 0                | ×                  |
| H49                 | A331                      | PID select                            | 0~1              | Selects whether using PID control or not                                                                                                    | 0                | ×                  |

1) H32 ~ H36 factory default values are set based on OTIS-LG motor. 2) Set H40 to 3 (Sensorless vector control) to display this parameter.

| LED<br>display       | Address for communication | Parameter<br>name                           | Min/Max<br>range  |                  | Description                                                                                                    | Factory defaults | Adj.<br>during run |
|----------------------|---------------------------|---------------------------------------------|-------------------|------------------|----------------------------------------------------------------------------------------------------|------------------|--------------------|
| H50 <sup>1)</sup>    | A332                      | [PID F/B select]                            | 0 ~ 1             | 0                | Terminal I input (0 ~ 20 mA)                                                                                                    | 0                |                    |
| 1150 %               | A352                      |                                             | 0~1               | 1                | Terminal V1 input (0 ~ 10 V)                                                                                                    | 0                | ×                  |
| H51                  | A333                      | [P gain for PID]                            | 0~ 999.9<br>[%]   |                  |                                                                                                    | 300.0            | 0                  |
| H52                  | A334                      | [Integral time<br>for PID                   | 0.1~32.0<br>[sec] | This             | parameter sets the gains for the PID controller.                                                                                                    | 1.0              | 0                  |
| H53                  | A335                      | [Differential time<br>for PID (D gain)]     | 0 ~ 30.0<br>[sec] |                  |                                                                                                    | 0.0              | 0                  |
| H54                  | A336                      | [PID control<br>mode select]                | 0~1               | Selec<br>0<br>1  | bits     PID control       Normal     PID control       Process     PID control                                                                                                    | 0                | ×                  |
| H55                  | A337                      | [PID output<br>frequency high<br>limit]     | 0.1 ~ 400<br>[Hz] |                  | parameter limits the amount of the output frequency through<br>ID control.                                                                                                    | 60.00            | ο                  |
| H56                  | A338                      | [PID output<br>frequency low<br>limit]      | 0.1 ~ 400<br>[Hz] |                  | value is settable within the range of F21 ? [Max frequency]<br>F23 - [Start frequency].                                                                                                    | 0.50             | 0                  |
| H57                  | A339                      | [PID standard value select]                 | 0~4               |                  | cts PID standard value.         dard value is indicated in "rEF" of Drive group.         Loader digital setting 1         Loader digital setting 2         V1 terminal setting 2: 0~10V         I terminal setting: 0~20mA         Setting as a RS-485 communication | 0                | ×                  |
| H58                  | A33A                      | PID control<br>unit select                  | 0~1               | Select<br>0<br>1 | cts a unit of the standard value or feedback amount.<br>Frequency[Hz]<br>Percentage[%]                                                                                                    | 0                | ×                  |
| H60                  | A33C                      | [Self-diagnostic<br>select]                 | 0 ~ 3             | 0<br>1<br>2<br>3 | Self-diagnostic disabled<br>IGBT fault/Ground fault<br>Output phase short & open/ Ground fault<br>Ground fault (This setting is unable when more than 11kW)                                                                                                    | 0                | ×                  |
| H61 <mark>2</mark> ) | A33D                      | [Sleep delay time]                          | 0~2000[s]         | Sets             | a sleep delay time in PID drive.                                                                                                    | 60.0             | ×                  |
| H62                  | A33E                      | [Sleep frequency]                           | 0~400[Hz]         | contro           | a sleep frequency when executing a sleep function in PID<br>ol drive.<br>can't set more than Max. frequency(F21)                                                                                                    | 0.00             | о                  |
| H63                  | A33F                      | [Wake up level]                             | 0~100[%]          | Sets             | a wake up level in PID control drive.                                                                                                    | 35.0             | 0                  |
| H64                  | A340                      | [KEB drive select]                          | 0~1               | Sets             | KEB drive.                                                                                                    | 0                | ×                  |
| H65                  | A341                      | [KEB action<br>start level]                 | 110~140<br>[%]    | Sets             | KEB action start level according to level.                                                                                                    | 125.0            | ×                  |
| H66                  | A342                      | [KEB action<br>stop level]                  | 110~145<br>[%]    | Sets             | KEB action stop level according to level.                                                                                                    | 130.0            | ×                  |
| H67                  | A343                      | [KEB action<br>gain]                        | 1~20000           | Sets             | KEB action gain.                                                                                                    | 1000             | ×                  |
| H70                  | A346                      | [Frequency<br>Reference for<br>Accel/Decel] | 0~1               | 0                | Based on Max freq (F21)<br>Based on Delta freq.                                                                                                    | 0                | ×                  |

Set H49 to 1 (PID control) to display this parameter.
 Set H49 as a 1
 it is indicated when setting H64(KEB drive select) as a 1 (KEB does not operate when cut power after loading ting input (about 10%).

Inverter Starvert iG5A Series | 33

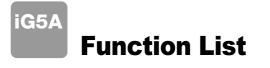

| LED<br>display | Address for communication | Parameter<br>name   | Min/Max<br>range |        | Description                                               | Factory defaults | Adj.<br>during rui |
|----------------|---------------------------|---------------------|------------------|--------|-----------------------------------------------------------|------------------|--------------------|
|                |                           | [Accel/Decel        |                  | 0      | Settable unit: 0.01 second.                               |                  |                    |
| H71            | A347                      | time scale]         | 0 ~ 2            | 1      | Settable unit: 0.1 second.                                | 1                | 0                  |
|                |                           | line sealej         |                  | 2      | Settable unit: 1 second.                                  |                  |                    |
|                |                           |                     |                  | This p | parameter selects the parameter to be displayed on the    |                  |                    |
|                |                           |                     |                  | keypa  | ad when the input power is first applied.                 |                  |                    |
|                |                           |                     |                  | 0      |                                                           |                  |                    |
|                |                           |                     |                  | 1      | Accel time                                                |                  |                    |
|                |                           |                     |                  | 2      | Decel time                                                |                  |                    |
|                |                           |                     |                  | 3      | Drive mode                                                |                  |                    |
|                |                           |                     |                  | 4      | Frequency mode                                            |                  |                    |
|                |                           |                     |                  | 5      | Multi-Step frequency 1                                    |                  |                    |
|                |                           |                     |                  | 6      | Multi-Step frequency 2                                    |                  |                    |
| H72            | A348                      | [Power on           | 0~15             | 7      | Multi-Step frequency 3                                    | 0                | 0                  |
| 11/2           | 7,0+0                     | display]            | 0~15             | 8      | Output current                                            | U                |                    |
|                |                           |                     |                  | 9      | Motor rpm                                                 |                  |                    |
|                |                           |                     |                  | 10     | Inverter DC link voltage                                  |                  |                    |
|                |                           |                     |                  | 11     | User display select (H73)                                 |                  |                    |
|                |                           |                     |                  | 12     | Fault display                                             |                  |                    |
|                |                           |                     |                  | 13     | Direction of motor rotation select                        |                  |                    |
|                |                           |                     |                  | 14     | Output current 2                                          |                  |                    |
|                |                           |                     |                  | 15     | Motor rpm 2                                               |                  |                    |
|                |                           |                     |                  | 16     | Inverter DC link voltage 2                                |                  |                    |
|                |                           |                     |                  | 17     | User display select 2                                     |                  |                    |
|                |                           |                     |                  | One    | of the following can be monitored via vOL - [User display |                  |                    |
|                |                           | [] As with suits as |                  | selec  | t].                                                       |                  |                    |
| H73            | A349                      | [Monitoring         | 0~2              | 0      | Output voltage [V]                                        | 0                | 0                  |
|                |                           | item select]        |                  | 1      | Output power [kW]                                         | -                |                    |
|                |                           |                     |                  | 2      | Torque [kgf · m]                                          |                  |                    |
| 1174           | 4044                      | [Gain for Motor     | 1 ~ 1000         | This p | parameter is used to change the motor rotating speed      | 100              | •                  |
| H74            | A34A                      | rpm display]        | [%]              | (r/mir | n) to mechanical speed (m/mi) and display it.             | 100              | 0                  |
|                |                           | [DB resistor        |                  | 0      | Unlimited                                                 |                  |                    |
| H75            | A34B                      | operating rate      | 0 ~ 1            | Ļ      |                                                           | 1                | 0                  |
|                |                           | limit select]       |                  | 1      | Use DB resistor for the H76 set time.                     |                  |                    |
|                | 10/0                      | [DB resistor        | 0 ~ 30           | Set th | he percent of DB resistor operating rate to be activated  | 10               |                    |
| H76            | A34C                      | operating rate]     | [%]              | during | g one sequence of operation.                              | 10               | 0                  |
|                |                           |                     |                  | 0      | Always ON                                                 |                  |                    |
| A              |                           | [Cooling fan        |                  |        | Keeps ON when its temp is higher than inverter protection | _                |                    |
| H77 1)         | A34D                      | control]            | 0 ~ 1            | 1      | limit temp. Activated only during operation when its temp | 0                | 0                  |
|                |                           |                     |                  |        | is below that of inverter protection limit.               |                  |                    |
|                |                           | [Operating          |                  |        | · · · · ·                                                 |                  |                    |
|                |                           | method select       |                  | 0      | Continuous operation when cooling fan malfunctions.       |                  |                    |
| H78            | A34E                      | when cooling fan    | 0 ~ 1            |        |                                                           | 0                | 0                  |
|                |                           | malfunctions]       |                  | 1      | Operation stopped when cooling fan malfunctions.          |                  |                    |
|                |                           | [S/W version]       | 0 ~ 10.0         |        | parameter displays the inverter software version.         | 1.0              |                    |

1) Exception: Since SV004iG5A-2/SV004iG5A-4 is Natural convection type, this code is hidden.

| LED<br>display       | Address for communication | Parameter<br>name                                                        | Min/Max<br>range | Description                                                                                                    | Factory defaults | Adj.<br>during run |
|----------------------|---------------------------|--------------------------------------------------------------------------|------------------|----------------------------------------------------------------------------------------------------|------------------|--------------------|
| H81 <sup>1)</sup>    | A351                      | [2 <sup>nd</sup> motor<br>Accel time]                                    | 0 ~ 6000         |                                                                                                    | 5.0              | 0                  |
| H82                  | A352                      | [2 <sup>nd</sup> motor<br>Decel time]                                    | [sec]            |                                                                                                    | 10.0             | 0                  |
| H83                  | A353                      | [2 <sup>nd</sup> motor<br>base frequency]                                | 30 ~ 400<br>[Hz] |                                                                                                    | 60.00            | ×                  |
| H84                  | A354                      | [2 <sup>nd</sup> motor<br>V/F pattern]                                   | 0~2              |                                                                                                    | 0                | ×                  |
| H85                  | A355                      | [2 <sup>nd</sup> motor forward<br>torque boost]                          | 0 ~ 15           |                                                                                                    | 5                | ×                  |
| H86                  | A356                      | [2 <sup>nd</sup> motor reverse<br>torque boost]                          | [%]              | This parameter actives when the selected terminal is ON after                                                                                                    | 5                | ×                  |
| H87                  | A347                      | [2 <sup>nd</sup> motor stall<br>prevention level]                        | 30~150<br>[%]    | I17-I24 is set to 12 {2 <sup>nd</sup> motor select}.                                                                                                    | 150              | ×                  |
| H88                  | A358                      | [2 <sup>nd</sup> motor<br>Electronic thermal<br>level for 1 min]         | 50~200<br>[%]    |                                                                                                    | 150              | о                  |
| H89                  | A359                      | [2 <sup>nd</sup> motor<br>Electronic<br>thermal level for<br>continuous] | 50~150<br>[%]    |                                                                                                    | 100              | 0                  |
| H90                  | A35A                      | [2 <sup>nd</sup> motor<br>rated current]                                 | 0.1~100<br>[A]   |                                                                                                    | 26.3             | ×                  |
| H91 <mark>2</mark> ) | A35B                      | [Parameter read]                                                         | 0 ~ 1            | Copy the parameters from inverter and save them into remote loader.                                                                                                    | 0                | ×                  |
| H92                  | A35C                      | [Parameter write]                                                        | 0 ~ 1            | Copy the parameters from remote loader and save them into inverter.                                                                                                    | 0                | ×                  |
| H93                  | A35D                      | [Parameter<br>initialize]                                                | 0~5              | This parameter is used to initialize parameters back to the factory default value.         0       -         1       All parameter groups are initialized to factory default value.         2       Only Drive group is initialized.         3       Only Function group 1 is initialized.         4       Only Function group 2 is initialized.         5       Only I/O group is initialized. | 0                | ×                  |
| H94                  | A35E                      | [Password<br>register]                                                   | 0 ~ FFFF         | Password for H95-[Parameter lock].<br>Set as Hexa value.                                                                                                    | 0                | 0                  |
| H95                  | A35F                      | [Parameter lock]                                                         | 0 ~ FFFF         | This parameter is able to lock or unlock parameters by typing password registered in H94.         UL (Unlock)       Parameter change enable         L (Lock)       Parameter change disable                                                                                                    | 0                | o                  |

It is indicated when choosing I17~I24 as a 12 (2nd motor select).
 H91,H92 parameters are displayed when Remote option is installed.

# iG5A **Function List**

## Input/output group

| LED<br>display | Address for communication | Parameter<br>name                               | Min/Max<br>range | Description                                                                                          | Factory defaults | Adj.<br>during run |
|----------------|---------------------------|-------------------------------------------------|------------------|----------------------------------------------------------------------------------------------------|------------------|--------------------|
| 10             | A400                      | [Jump code]                                     | 0 ~ 87           | Sets the code number to jump.                                                                        | 1                | 0                  |
| 12             | A402                      | [NV input<br>Min voltage]                       | 0 ~ -10<br>[V]   | Sets the minimum voltage of the NV (-10V~0V) input.                                                  | 0.00             | 0                  |
| 13             | A403                      | [Frequency corresponding to I 2]                | 0 ~ 400<br>[Hz]  | Sets the inverter output minimum frequency at minimum voltage of the NV input.                       | 0.00             | 0                  |
| 14             | A404                      | [NV input<br>Max voltage]                       | 0 ~ -10<br>[V]   | Sets the maximum voltage of the NV input.                                                            | 10.0             | 0                  |
| 15             | A405                      | [Frequency<br>corresponding to I 4]             | 0 ~ 400<br>[Hz]  | Sets the inverter output maximum frequency at maximum voltag of the NV input.                        | 60.00            | 0                  |
| 16             | A406                      | [Filter time constant<br>for V1 input]          | 0 ~ 9999         | Adjusts the responsiveness of V1 input (0 ~ +10V).                                                   | 10               | 0                  |
| 17             | A407                      | [V1 input Min<br>voltage]                       | 0 ~ 10<br>[V]    | Sets the minimum voltage of the V1 input.                                                            | 0                | 0                  |
| 18             | A408                      | [Frequency corresponding to I 7]                | 0 ~ 400<br>[Hz]  | Sets the inverter output minimum frequency at minimum voltage of the V1 input.                       | 0.00             | 0                  |
| 19             | A409                      | [V1 input Max<br>voltage]                       | 0 ~ 10<br>[V]    | Sets the maximum voltage of the V1 input.                                                            | 10               | 0                  |
| 110            | A40A                      | [Frequency<br>corresponding to I 9]             | 0 ~ 400<br>[Hz]  | Sets the inverter output maximum frequency at maximum voltag of the V1 input.                        | e 60.00          | 0                  |
| 111            | A40B                      | [Filter time<br>constant for I input]           | 0 ~ 9999         | Sets the input section's internal filter constant for I input.                                       | 10               | 0                  |
| 112            | A40C                      | [l input Min<br>current]                        | 0 ~ 20<br>[mA]   | Sets the minimum current of I input.                                                                 | 4.00             | 0                  |
| 113            | A40D                      | [Frequency<br>corresponding to I 12]            | 0 ~ 400<br>[Hz]  | Sets the inverter output minimum frequency at minimum current of l input.                            | 0.00             | 0                  |
| 114            | A40E                      | [I input Max<br>current]                        | 0 ~ 20<br>[mA]   | Sets the Maximum current of I input.                                                                 | 20.00            | 0                  |
| 115            | A40F                      | [Frequency<br>corresponding to   14]            | 0 ~ 400<br>[Hz]  | Sets the inverter output maximum frequency at maximum currer of l input.                             | t 60.00          | 0                  |
| 116            | A410                      | [Criteria for<br>Analog Input<br>Signal loss]   | 0~2              | 0     Disabled       1     activated below half of set value.       2     activated below set value. | 0                | 0                  |
| 117            | A411                      | [Multi-function<br>input terminal<br>P1 define] |                  | <ul><li>0 Forward run command</li><li>1 Reverse run command</li></ul>                                | 0                | 0                  |
| 118            | A412                      | [Multi-function<br>input terminal<br>P2 define] |                  | <ol> <li>Emergency Stop Trip</li> <li>Reset when a fault occurs {RST}</li> </ol>                     | 1                | 0                  |
| 119            | A413                      | [Multi-function<br>input terminal<br>P3 define] | 0 ~ 27           | <ul><li>4 Jog operation command</li><li>5 Multi-Step freq - Low</li></ul>                            | 2                | 0                  |
| 120            | A414                      | [Multi-function<br>input terminal<br>P4 define] |                  | 6 Multi-Step freq - Mid<br>7 Multi-Step freq - High                                                  | 3                | 0                  |

\* See °∞Chapter 14 Troubleshooting and maintenance°± for External trip A/B contact.
 \* Each multi-function input terminal must be set differently.

## : Input/output group

| LED<br>display | Address for communication | Parameter<br>name                 | Min/Max<br>range |                                      |                         |          | De        | scri  | iption    |           |           |         | Factory defaults | Adj.<br>during run |
|----------------|---------------------------|-----------------------------------|------------------|--------------------------------------|-------------------------|----------|-----------|-------|-----------|-----------|-----------|---------|------------------|--------------------|
| 121            | A415                      | [Multi-function<br>input terminal |                  | 8                                    | Multi Acc               | cel/Dec  | el - Lov  | v     |           |           |           |         | 4                | 0                  |
|                |                           | P5 define]                        |                  | 9                                    | Multi Acc               | el/Dec   | el - Mid  | ł     |           |           |           |         |                  |                    |
| 122            | A416                      | [Multi-function<br>input terminal |                  | 10                                   | Multi Acc               | cel/Dec  | el - Hig  | lh    |           |           |           |         | 5                | 0                  |
| ILL            |                           | P6 define]                        |                  | 11                                   | 11 DC brake during stop |          |           |       |           |           |           |         | 5                | Ŭ                  |
| 100            | A 447                     | [Multi-function                   |                  | 12                                   | 2nd moto                | or sele  | ct        |       |           |           |           |         |                  | 0                  |
| 123            | A417                      | input terminal<br>P7 define]      |                  | 13                                   | -Reserve                | ed-      |           |       |           |           |           |         | 6                | 0                  |
|                |                           |                                   |                  | 14                                   | -Reserve                | ed-      |           |       |           |           |           |         |                  |                    |
|                |                           |                                   |                  | 15                                   | Up-down                 | ۱        | -         |       | cy increa |           |           |         |                  |                    |
|                |                           |                                   | 0 ~ 27           | 16                                   |                         |          |           | ienc  | cy decrea | ase com   | mand (D   | OWN)    |                  |                    |
|                |                           |                                   |                  | 17<br>18                             | 3-wire op<br>External   |          |           | + /⊏• | + 1 )     |           |           |         |                  |                    |
|                |                           |                                   |                  | 10                                   | External                |          |           | •     | '         |           |           |         |                  |                    |
|                |                           | [Multi-function                   |                  | 20                                   | Self-diag               | •        |           | •     | (0)       |           |           |         |                  |                    |
| 124            | A418                      | input terminal                    |                  | 21                                   | Change                  |          |           |       | n to V/F  | operatio  | n         |         | 7                | 0                  |
|                |                           | P8 define]                        |                  | 22                                   | 2nd Sou                 |          |           |       |           | •         |           |         |                  |                    |
|                |                           |                                   |                  | 23 Analog Hold                       |                         |          |           |       |           |           |           |         |                  |                    |
|                |                           |                                   |                  | 24                                   | Accel/De                | ecel Dis | able      |       |           |           |           |         |                  |                    |
|                |                           |                                   |                  | 25 Up/Down Save Freq. Initialization |                         |          |           |       |           |           |           |         |                  |                    |
|                |                           |                                   |                  | 26                                   | JOG-FX                  |          |           |       |           |           |           |         |                  |                    |
|                |                           |                                   |                  | 27<br>BIT7                           | JOG-RX<br>BIT6          | BIT5     | BIT       | •     | BIT3      | BIT2      | BIT1      | BIT0    |                  |                    |
| 125            | A419                      | [Input terminal status display]   |                  | P8                                   | P7                      | P6       | P5        |       | P4        | P3        | P2        | P1      | 0                | 0                  |
|                |                           | [Output terminal                  |                  |                                      | BIT                     |          |           |       |           |           | T0        |         |                  |                    |
| 126            | A41A                      | status display]                   |                  |                                      | ЗA                      | С        |           |       |           | Ν         | 10        |         | 0                | 0                  |
|                |                           | [Filtering time                   |                  |                                      |                         |          |           |       |           |           |           |         |                  |                    |
| 127            | A41B                      | constant for<br>Multi-function    | 1 ~ 15           |                                      | value is se             | -        | er, the r | esp   | onsivene  | ess of th | e Input t | erminal | 4                | 0                  |
|                |                           | Input terminal]                   |                  | is get                               | ting slower             | r.       |           |       |           |           |           |         |                  |                    |
|                |                           | [Multi-Step                       |                  |                                      |                         |          |           |       |           |           |           |         |                  |                    |
| 130            | A41E                      | frequency 4]                      |                  |                                      |                         |          |           |       |           |           |           |         | 30.00            | 0                  |
| 131            | A41F                      | [Multi-Step                       |                  |                                      |                         |          |           |       |           |           |           |         | 25.00            | 0                  |
|                |                           | frequency 5]                      | 0 ~ 400          | <br> It can                          | not be set              | areate   | r than F  | -21   | - [Max fr | requenci  | /].       |         | 23.00            |                    |
| 132            | A420                      | [Multi-Step                       | [Hz]             |                                      |                         | g. 5010  |           | - '   | Linux II  | equono    | .1.       |         | 20.00            | 0                  |
|                |                           | frequency 6]                      |                  |                                      |                         |          |           |       |           |           |           |         |                  |                    |
| 133            | A421                      | [Multi-Step<br>frequency 7]       |                  |                                      |                         |          |           |       |           |           |           |         | 15.00            | 0                  |
|                |                           | [Multi-Accel                      |                  |                                      |                         |          |           |       |           |           |           |         |                  |                    |
| 134            | A422                      | time 1]                           |                  |                                      |                         |          |           |       |           |           | 3.0       | 0       |                  |                    |
| 105            | 4400                      | [Multi-Decel                      | 0~ 6000          |                                      |                         |          |           |       |           |           | 0.0       |         |                  |                    |
| 135            | A423                      | time 1]                           | [sec]            |                                      |                         |          |           |       |           |           | 3.0       |         |                  |                    |
| 136            | A424                      | [Multi-Accel                      |                  |                                      |                         |          |           |       |           |           | 4.0       |         |                  |                    |
|                |                           | time 2]                           |                  |                                      |                         |          |           |       |           |           |           |         |                  |                    |

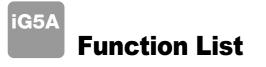

## Input/output group

| LED<br>display | Address for communication | Parameter<br>name                     | Min/Max<br>range |                       | Desc                                                                                        | ription                                                                |      | Factory defaults | Adj.<br>during run |
|----------------|---------------------------|---------------------------------------|------------------|-----------------------|---------------------------------------------------------------------------------------------|------------------------------------------------------------------------|------|------------------|--------------------|
| 137            | A425                      | [Multi-Decel<br>time 2]               |                  |                       |                                                                                             |                                                                        |      | 4.0              |                    |
| 138            | A426                      | [Multi-Accel<br>time 3]               |                  |                       |                                                                                             |                                                                        |      | 5.0              |                    |
| 139            | A427                      | [Multi-Decel                          |                  |                       |                                                                                             |                                                                        |      | 5.0              |                    |
| 140            | A428                      | time 3]<br>[Multi-Accel               |                  |                       |                                                                                             |                                                                        |      | 6.0              |                    |
| 141            | A429                      | time 4]<br>[Multi-Decel               |                  |                       |                                                                                             |                                                                        |      | 6.0              |                    |
| 142            | A42A                      | time 4]<br>[Multi-Accel<br>time 5]    | 0~ 6000<br>[sec] |                       |                                                                                             |                                                                        |      | 7.0              |                    |
| 143            | A42B                      | [Multi-Decel<br>time 5]               | [360]            |                       |                                                                                             |                                                                        |      | 7.0              |                    |
| 144            | A42C                      | [Multi-Accel<br>time 6]               |                  |                       |                                                                                             |                                                                        |      | 8.0              |                    |
| 145            | A42D                      | [Multi-Decel<br>time 6]               |                  |                       |                                                                                             |                                                                        |      | 8.0              |                    |
| 146            | A42E                      | [Multi-Accel<br>time 7]               |                  |                       |                                                                                             |                                                                        |      | 9.0              |                    |
| 147            | A42F                      | [Multi-Decel<br>time 7]               |                  |                       |                                                                                             |                                                                        |      | 9.0              |                    |
| 150            | A432                      | [Analog output<br>item select]        | 0 ~ 3            | 0<br>1<br>2<br>3      | Output item<br>Output freq.<br>Output current<br>Output voltage<br>Inverter DC link voltage | Output to 10[V<br>200V<br>Max frequency<br>150 %<br>AC 282V<br>DC 400V | 400V | 0                | 0                  |
| l51            | A433                      | [Analog output<br>level adjustment]   | 10~200<br>[%]    |                       | d on 10V.                                                                                   |                                                                        |      | 100              | 0                  |
| 152            | A434                      | [Frequency detection level]           |                  |                       |                                                                                             |                                                                        |      | 30.00            | о                  |
| 153            | A435                      | [Frequency<br>detection<br>bandwidth] | 0 ~ 400<br>[Hz]  |                       | when I54 or I55 is set to 0 ot be set higher than F21.                                      | -4.                                                                    |      | 10.00            | о                  |
| 154            | A436                      | [Multi-function output terminal       |                  | 0                     | FDT-1<br>FDT-2                                                                              |                                                                        |      | 12               |                    |
|                |                           | select]                               |                  | 2                     | FDT-3                                                                                       |                                                                        |      |                  |                    |
| 155            | A437                      | [Multi-function relay select]         | 0 ~ 19           | 3<br>4<br>5<br>6<br>7 | FDT-4<br>FDT-5<br>Overload (OLt)<br>Inverter Overload (IOLt)<br>Motor stall (STALL)         |                                                                        | 17   | 0                |                    |
|                |                           |                                       |                  | 8<br>9                | Over voltage trip (Ovt)<br>Low voltage trip (Lvt)                                           |                                                                        |      |                  |                    |

## : Input/output group

| LED<br>display | Address for communication | Parameter<br>name                                                 | Min/Max<br>range |                                                             |                       | Descript        | ion       |                        | Factory defaults | Adj.<br>during run |
|----------------|---------------------------|-------------------------------------------------------------------|------------------|-------------------------------------------------------------|-----------------------|-----------------|-----------|------------------------|------------------|--------------------|
|                |                           |                                                                   |                  | 10 Inverter Overheat (OHt)                                  |                       |                 |           |                        |                  |                    |
|                |                           |                                                                   |                  | 11                                                          | Command loss          |                 |           |                        |                  |                    |
|                |                           |                                                                   |                  | 12                                                          | During Run            |                 |           |                        |                  |                    |
|                |                           |                                                                   |                  | 13                                                          |                       |                 |           |                        |                  |                    |
| 155            | A437                      | [Multi-function                                                   | 0~19             | 14                                                          |                       |                 |           | - 17                   | 0                |                    |
|                | -                         | relay select]                                                     | 0 10             | 15                                                          |                       |                 |           |                        | Ŭ                |                    |
|                |                           |                                                                   |                  | 16 Wait time for run signal input                           |                       |                 | -         |                        |                  |                    |
|                |                           |                                                                   |                  | 17 Multi-function relay select                              |                       |                 |           |                        |                  |                    |
|                |                           |                                                                   |                  | 18                                                          | Warning for cooling   |                 |           |                        | _                |                    |
|                |                           |                                                                   |                  | 19                                                          | Brake signal select   |                 |           |                        |                  |                    |
|                |                           |                                                                   |                  |                                                             | When setting the      | When th         | -         | When the               |                  |                    |
|                |                           |                                                                   |                  |                                                             | H26 - [Number of      | other that      |           | low voltage trip       |                  |                    |
|                |                           |                                                                   | 0~7              |                                                             | auto restart try]     | voltage         | eurp      | occurs                 | 2                | 0                  |
|                |                           | [Fault relay output]                                              |                  |                                                             | Bit 2                 | occurs<br>Bit 1 |           | Bit 0                  |                  |                    |
|                | A438                      |                                                                   |                  | 0                                                           | - Dil 2               |                 |           | DILU                   |                  |                    |
| 156            |                           |                                                                   |                  | 1                                                           | -                     | -               |           | -                      |                  |                    |
| 001            |                           |                                                                   |                  | 2                                                           | -                     |                 |           | -                      |                  |                    |
|                |                           |                                                                   |                  | 3                                                           | -                     | $\checkmark$    |           |                        |                  |                    |
|                |                           |                                                                   |                  | 4                                                           | $\checkmark$          | -               |           | -                      |                  |                    |
|                |                           |                                                                   |                  | 5                                                           |                       | -               |           |                        |                  |                    |
|                |                           |                                                                   |                  | 6                                                           |                       | $\checkmark$    | -         |                        | -                |                    |
|                |                           |                                                                   |                  | 7                                                           | ↓<br>✓                | $\checkmark$    |           |                        |                  |                    |
|                | A439                      | [Output terminal<br>select when<br>communication<br>error occurs] | 0 ~ 3            |                                                             | Multi-function relay  |                 | Multi-fur | nction output terminal |                  |                    |
|                |                           |                                                                   |                  |                                                             | Bit 1 Bit 0           |                 | 0         | 0                      |                  |                    |
|                |                           |                                                                   |                  | 0                                                           | · · ·                 |                 |           |                        |                  |                    |
| 157            |                           |                                                                   |                  | 1                                                           |                       |                 |           |                        |                  |                    |
|                |                           |                                                                   |                  | 2                                                           | <ul> <li>✓</li> </ul> |                 |           |                        |                  |                    |
|                |                           |                                                                   |                  | 3                                                           | $\checkmark$          |                 |           |                        |                  |                    |
|                |                           |                                                                   |                  | Set communication protocol.                                 |                       |                 | 0         | ×                      |                  |                    |
| 159            | A43B                      | [Communication                                                    | 0~1              | 0 Modbus RTU                                                |                       |                 |           |                        |                  |                    |
|                |                           | protocol select]                                                  |                  | 1 LS BUS                                                    |                       |                 |           |                        |                  |                    |
| <b>I</b> 60    | A43C                      | [Inverter number]                                                 | 1~250            | Set for RS485 communication                                 |                       |                 | 1         | 0                      |                  |                    |
|                | A43D                      | [Baud rate]                                                       | 0 ~ 4            | Select the Baud rate of the RS485.                          |                       |                 |           |                        |                  |                    |
| <b>I</b> 61    |                           |                                                                   |                  | 0 1200 [bps]                                                |                       |                 |           | 3                      | 0                |                    |
|                |                           |                                                                   |                  | 1 2400 [bps]                                                |                       |                 |           |                        |                  |                    |
|                |                           |                                                                   |                  | 2 4800 [bps]                                                |                       |                 |           |                        |                  |                    |
|                |                           |                                                                   |                  | 3 9600 [bps]                                                |                       |                 |           |                        |                  |                    |
| 162            | A43E                      | [Drive mode<br>select after loss<br>of frequency<br>command]      | 0~2              | 4 19200 [bps]                                               |                       |                 |           | 0                      |                  |                    |
|                |                           |                                                                   |                  | It is used when freq command is given via V1 /I terminal or |                       |                 |           |                        | 0                |                    |
|                |                           |                                                                   |                  | RS485.                                                      |                       |                 |           |                        |                  |                    |
|                |                           |                                                                   |                  | Continuous operation at the frequency before its            |                       |                 |           |                        |                  |                    |
|                |                           |                                                                   |                  | command is lost.                                            |                       |                 |           |                        |                  |                    |
|                |                           |                                                                   |                  | 1 Free Run stop (Output cut-off)                            |                       |                 |           |                        |                  |                    |
|                |                           |                                                                   |                  | 2                                                           | 2 Decel to stop       |                 |           |                        |                  |                    |

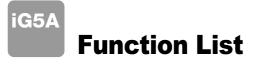

## Input/output group

| LED<br>display       | Address for communication | Parameter<br>name                             | Min/Max<br>range | Description                                                                                                    |                                                                                        | Factory defaults | Adj.<br>during ru |
|----------------------|---------------------------|-----------------------------------------------|------------------|----------------------------------------------------------------------------------------------------|----------------------------------------------------------------------------------------|------------------|-------------------|
|                      |                           | [Wait time after                              | 0.1 ~ 120        | This is the time inverter determines whether there is the input<br>frequency command or not. If there is no frequency command<br>input during this time, inverter starts operation via the mode |                                                                                        |                  |                   |
| 163                  | A43F                      | loss of frequency                             | [sec]            |                                                                                                    |                                                                                        | 1.0              | 0                 |
|                      |                           | command]                                      |                  |                                                                                                    | selected at I62.                                                                       |                  |                   |
| 164                  | A440                      | [Communication                                | 2 ~ 100          | Fram                                                                                                    | Frame communication time                                                               |                  | 0                 |
|                      |                           | time setting]                                 | [ms]             |                                                                                                    |                                                                                        |                  |                   |
|                      |                           | [Parity/stop bit                              | 0~3              | Wher<br>0                                                                                                    | the protocol is set, the communication format can be set.<br>Parity: None, Stop Bit: 1 |                  |                   |
| 165                  | A441                      |                                               |                  | 1                                                                                                    |                                                                                        |                  | 0                 |
|                      | ,                         | setting]                                      |                  | 2                                                                                                    | Parity: Even, Stop Bit: 1                                                              | 0                |                   |
|                      |                           |                                               |                  | 3                                                                                                    | Parity: Odd, Stop Bit: 1                                                               |                  |                   |
| 166                  | A442                      | [Read address                                 |                  |                                                                                                    |                                                                                        | 5                |                   |
| 100                  | 77772                     | register 1]                                   |                  |                                                                                                    |                                                                                        |                  | _                 |
| 167                  | A443                      | [Read address                                 |                  |                                                                                                    |                                                                                        |                  |                   |
|                      |                           | register 2]                                   |                  |                                                                                                    |                                                                                        |                  | -                 |
| <b>I68</b>           | A444                      | [Read address<br>register 3]<br>[Read address |                  |                                                                                                    |                                                                                        |                  |                   |
| 169 A445             |                           |                                               |                  |                                                                                                    |                                                                                        | 8                | -                 |
|                      | A445                      | register 41                                   |                  | The u                                                                                                    | The user can register up to 8 discontinuous addresses and read                         |                  |                   |
|                      | A 440                     | [Read address                                 |                  | them all with one Read command.                                                                                                    |                                                                                        |                  | - O               |
| 170                  | <b>I70</b> A446           | register 5]                                   |                  |                                                                                                    |                                                                                        | 9                |                   |
| 171                  | A447                      | [Read address                                 |                  |                                                                                                    |                                                                                        | 10               |                   |
|                      |                           | register 6]                                   |                  |                                                                                                    |                                                                                        |                  |                   |
| 172                  | A448                      | [Read address                                 |                  |                                                                                                    | 11                                                                                     |                  |                   |
|                      |                           | register 7]<br>[Read address                  | -                |                                                                                                    |                                                                                        |                  |                   |
| 173                  | A449                      | register 8]                                   |                  |                                                                                                    |                                                                                        | 12               |                   |
|                      | • • • •                   | [Write address                                |                  |                                                                                                    |                                                                                        |                  |                   |
| 174                  | A44A                      | register 1]                                   |                  |                                                                                                    |                                                                                        | 5                |                   |
| 175                  | A44B                      | [Write address                                | 0~42239          |                                                                                                    |                                                                                        |                  | 0                 |
|                      |                           | register 2]                                   |                  |                                                                                                    |                                                                                        | 6                |                   |
| 176                  | A44C                      | 44C [Write address                            |                  |                                                                                                    |                                                                                        | 7                |                   |
|                      |                           | register 3]                                   |                  |                                                                                                    |                                                                                        |                  |                   |
| 177                  | A44D<br>A44E              | 4D [Write address<br>register 4]              |                  | The                                                                                                    | The user can register up to 8 discontinuous addresses and write                        |                  |                   |
|                      |                           | [Write address                                |                  | them all with one Write command                                                                                                    | 5                                                                                      |                  |                   |
| 178<br>179<br>180    |                           | register 5]                                   |                  |                                                                                                    |                                                                                        |                  |                   |
|                      | A44F<br>A450              | [Write address                                |                  |                                                                                                    |                                                                                        | 6                | -                 |
|                      |                           | register 6]                                   |                  |                                                                                                    |                                                                                        |                  |                   |
|                      |                           | [Write address                                |                  |                                                                                                    |                                                                                        | 7                |                   |
|                      | ,                         | register 7]                                   |                  |                                                                                                    |                                                                                        | '                |                   |
| <b>I</b> 81          | A451                      | [Write address                                |                  |                                                                                                    |                                                                                        | 8                |                   |
|                      |                           | register 8]                                   | 0 100            | O c t c                                                                                                    | surrent lovel to once the broke                                                        |                  |                   |
| 182 <mark>1</mark> ) | A452                      | [Brake open<br>current]                       | 0~180<br>[%]     |                                                                                                    | current level to open the brake.<br>et according to H33's (motor rated current) size   | 50.0             | 0                 |

1) It is indicated when choosing I54~I55 as a 19 (Brake signal).

## Input/output group

| LED<br>display | Address for communication | Parameter<br>name | Min/Max<br>range | Description                         | Factory defaults | Adj.<br>during run |
|----------------|---------------------------|-------------------|------------------|-------------------------------------|------------------|--------------------|
| 183            | A453                      | [Brake open       | 0~10             | Sets Brake open delv time.          | 1.00             | ×                  |
| 183            |                           | delay time]       | [s]              | Sels blake open dely linte.         |                  |                    |
| 184            | <b>184</b> A454           | [Brake open FX    | 0~400            | Sets FX frequency to open the brake | 1 00             | ×                  |
| 104            | A434                      | frequency]        | [Hz]             |                                     | 1.00             | ×                  |
| 185            | A455                      | [Brake open RX    | 0~400            | Sets RX frequency to open the brake | 1.00             | ×                  |
|                |                           | frequency]        | [Hz]             |                                     | 1.00             |                    |
| 196            | <b>186</b> A456           | [Brake close      | 0~19             | Sets delay time to close the brake  | 1.00             | ×                  |
| 100            |                           | delay time]       | [s]              |                                     | 1.00             | ×                  |
| 187            | A457                      | [Brake close      | 0~400            | Sets frequency to close the brake   | 2.00             | ×                  |
|                |                           | frequency         | [Hz]             | Sets frequency to close the brake   |                  |                    |

# **Protective Functions**

iG5A

| Keypad display | Protective functions                                      | Descriptions                                                                                                    |
|----------------|-----------------------------------------------------------|----------------------------------------------------------------------------------------------------|
|                | Overcurrent                                               | The inverter turns off its output when the output current of the inverter flows more than 200% of the inverter rated current.                                                                                                    |
| <u>fift</u>    | Ground fault current                                      | The inverter turns off its output when a ground fault occurs and the ground fault current is more than the internal setting value of the inverter.                                                                                                    |
|                | Inverter Overload                                         | The inverter turns off its output when the output current of the inverter flows more than the rated level (150% for 1 minute).                                                                                                    |
|                | Overload trip                                             | The inverter turns off its output if the output current of the inverter flows at 150% of the inverter rated current for more than the current limit time (1min).                                                                                             |
| <u> </u>       | Heat sink overheat                                        | The inverter turns off its output if the heat sink overheats due to a damaged cooling fan or an alien substance in the cooling fan by detecting the temperature of the heat sink.                                                                            |
|                | Output Phase loss                                         | The inverter turns off its output when the one or more of the output (U, V, W) phase is open. The inverter detects the output current to check the phase loss of the output.                                                                                 |
|                | Over voltage                                              | The inverter turns off its output if the DC voltage of the main circuit increases higher than 400V when the motor decelerates. This fault can also occur due to a surge voltage generated at the power supply system.                                        |
| Lut            | Low voltage                                               | The inverter turns off its output if the DC voltage is below 180V because insufficient torque or overheating of the motor can occur when the input voltage of the inverter drops.                                                                            |
|                | Electronic Thermal                                        | The internal electronic thermal of the inverter determines the overheating of the motor. If the motor is overloaded, the inverter turns off the output. The inverter cannot protect the motor when driving a motor having more than 4 poles or multi motors. |
|                | Input phase loss                                          | Inverter output is blocked when one of R, S, T is open or the electrolytic capacitor needs to be replaced.                                                                                                    |
| Fiti           | Self-diagnostic malfunction                               | Displayed when IGBT damage, output phase short, output phase ground fault or output phase open occurs.                                                                                                    |
| <b>[133]</b>   | Parameter save error                                      | Displayed when user-setting parameters fails to be entered into memory.                                                                                                    |
|                | Inverter hardware fault                                   | Displayed when an error occurs in the control circuitry of the inverter.                                                                                                    |
| <b>Err</b>     | Communication Error                                       | Displayed when the inverter cannot communicate with the keypad.                                                                                                    |
| rtrr           | Remote keypad communication error                         | Displayed when the inverter and the remote keypad do not communicate with each other.<br>It does not stop inverter operation.                                                                                                    |
|                | Keypad error                                              | Displayed after the inverter resets the keypad when<br>a keypad error occurs and this                                                                                                    |
| [FRn]          | Cooling fan fault                                         | Displayed when a fault condition occurs in the inverter cooling fan.                                                                                                    |
| <u> </u>       | Instant cut off                                           | Used for the emergency stop of the inverter. The inverter instantly turns off the output when the EST terminal is turned on. Caution: The inverter starts to regular operation when turning off the EST terminal while FX or RX terminal is ON.              |
| <u>[</u> []    | External fault A contact input                            | When multi-function input terminal (I20-I24) is set to 19<br>{External fault signal input A: (Normal Open Contact)}, the inverter turns off the output.                                                                                                    |
| <b>[[]</b>     | External fault B contact input                            | When multi-function input terminal (I20-I24) is set to 19<br>{External fault signal input B: (Normal Close Contact)}, the inverter turns off the output.                                                                                                    |
| <b>!</b>       | Operating method<br>when the frequency<br>command is lost | When inverter operation is set via analog input (0-10V or 0-20mA input) or option (RS-485) and no signal is applied, operation is done according to the method set in I62 (Operating method when the frequency reference is lost).                           |

# **Fault Remedy**

| Keypad display                                                                 | Cause                                                                                                    | Remedy                                                                                                    |  |  |
|--------------------------------------------------------------------------------|----------------------------------------------------------------------------------------------------|----------------------------------------------------------------------------------------------------|--|--|
|                                                                                | Caution: When an overcurrent fault occurs, operation to avoid damage to IGBT inside the inverter                                                                                                    |                                                                                                    |  |  |
| Overcurrent                                                                    | Accel/Decel time is too short compared to the GD <sup>2</sup> of<br>the load.<br>Load is greater than the inverter rating.<br>Inverter output is issued when the motor is free running.<br>Output short circuit or ground fault has occurred.<br>Mechanical brake of the motor is operating too fast. | <ul> <li>→ Increase the Accel/Decel time.</li> <li>→ Replace the inverter with appropriate capacity.</li> <li>→ Resume operation after stopping the motor or use<br/>H22 (Speed search).</li> <li>→ Check output wiring.</li> <li>→ Check the mechanical brake.</li> </ul>     |  |  |
| Ground fault current                                                           | Ground fault has occurred at the output wiring of the inverter. The insulation of the motor is damaged due to heat.                                                                                                    | $\rightarrow$ Check the wiring of the output terminal.<br>$\rightarrow$ Replace the motor.                                                                                                    |  |  |
| Inverter overload                                                              | Load is greater than the inverter rating.                                                                                                    | → Upgrade the capacity of motor and inverter or reduce<br>the load weight.                                                                                                    |  |  |
| Overload trip                                                                  | Torque boost scale is set too large.                                                                                                    | $\rightarrow$ Reduce torque boost scale.                                                                                                    |  |  |
| Heat sink overheat                                                             | Cooling system has faults.<br>An old cooling fan is not replaced with a new one.<br>Ambient temperature is too high.                                                                                                    | → Check for alien substances clogged in the heat sink.<br>→ Replace the old cooling fan with a new one.<br>→ Keep ambient temperature under 50° C.                                                                                                    |  |  |
| Output Phase loss                                                              | Faulty contact of magnetic switch at output.<br>Faulty output wiring.                                                                                                    | <ul> <li>→ Make connection of magnetic switch<br/>at output of the inverter securely.</li> <li>→ Check output wiring.</li> </ul>                                                                                                    |  |  |
| Cooling fan fault                                                              | An alien substance is clogged in a ventilating slot.<br>Inverter has been in use without changing a cooling fan.                                                                                                    | <ul> <li>→ Check the ventilating slot and remove<br/>the clogged substances.</li> <li>→ Replace the cooling fan.</li> </ul>                                                                                                    |  |  |
| Over voltage                                                                   | Decel time is too short compared to the GD <sup>2</sup> of the load.<br>Regenerative load is at the inverter output.<br>Line voltage is too high.                                                                                                    | <ul> <li>→ Increase the Decel time.</li> <li>→ Use Dynamic Brake Unit.</li> <li>→ Check whether line voltage exceeds its rating.</li> </ul>                                                                                                    |  |  |
| Low voltage                                                                    | Line voltage is low.<br>Load larger than line capacity is connected to line<br>(ex: welding machine, motor with high starting current<br>connected to the commercial line).<br>Faulty magnetic switch at the input side of the inverter.                                                              | <ul> <li>→ Check whether line voltage is below its rating.</li> <li>→ Check the incoming AC line.<br/>Adjust the line capacity corresponding to the load.</li> <li>→ Change a magnetic switch.</li> </ul>                                                                      |  |  |
| <b>Electronic thermal</b>                                                      | Motor has overheated.<br>Load is greater than inverter rating.<br>ETH level is set too low.<br>Inverter capacity is incorrectly selected.                                                                                                    | <ul> <li>→ Reduce load weight and operating duty.</li> <li>→ Change inverter with higher capacity.</li> <li>→ Adjust ETH level to an appropriate level.</li> <li>→ Select correct inverter capacity.</li> <li>→ Install a cooling fan with a separate power supply.</li> </ul> |  |  |
| External fault A contact input                                                 | Inverter has been operated at low speed for too long.                                                                                                    |                                                                                                    |  |  |
| <b>L</b> L       Contact input <b>E</b> L       External fault B contact input | The terminal set to "18 (External fault- A)" or "19 (External fault-B)" in I20-I24 in I/O group is ON.                                                                                                    | → Eliminate the cause of fault at circuit connected to external fault terminal or cause of external fault input.                                                                                                    |  |  |
| Operating method<br>when the frequency<br>command is lost                      | No frequency command is applied to V1 and I.                                                                                                    | → Check the wiring of V1 and I and frequency reference level.                                                                                                    |  |  |
| Remote keypad communication error                                              | Communication error between inverter keypad and remote keypad.                                                                                                    | → Check for connection of communication line and connector.                                                                                                    |  |  |
| EEP H''E<br>Err [0,,                                                           | - EEP: Parameter save error<br>- HWT: Hardware fault<br>- Err: Communication Error<br>- COM: Keypad error                                                                                                    | $\rightarrow$ Contact your LSIS sales distributor.                                                                                                    |  |  |

Leading Innovation, Creating Tomorrow

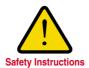

· For your safety, please read user's manual thoroughly before operating.

Contact the nearest authorized service facility for examination, repair, or adjustment.

· Please contact qualified service technician when you need maintenance. Do not disassemble or repair by yourself!

Any maintenance and inspection shall be performed by the personnel having expertise concerned.

© 2005.5 LS Industrial Systems Co., Ltd. All rights reserved.

| LS Industri                                                                                                    | ial Systems Co., Ltd.                                                                                                    | www.lsis.biz                                                                                                    |  |  |  |  |
|----------------------------------------------------------------------------------------------------|----------------------------------------------------------------------------------------------------|----------------------------------------------------------------------------------------------------|--|--|--|--|
|                                                                                                    | 6, Hogye-dong, Dongan-gu,<br>onggi-do 431-848, Korea<br>+82-2-2034-4376 / ywsohn@lsis.biz                                                                                                    | <ul> <li>■ Global Network</li> <li>• LS Industrial Systems (Middle East) FZE &gt;&gt; Dubai, U.A.E.<br/>Address: LOB 19 JAFZA VIEW TOWER Room 205, Jebel Ali Freezone P.O. Box 114216, Dubai, United Arab Emirates<br/>Tel: 971-4-886 5360 Fax: 971-4-886-5361 e-mail: jungyongl@lsis.biz</li> <li>• Dalian LS Industrial Systems Co., Ltd. &gt;&gt; Dalian, China<br/>Address: No.15, Liaohexi 3-Road, Economic and Technical Development zone, Dalian 116600, China<br/>Tel: 86-411-8273-7777 Fax: 86-411-870-7560 e-mail: jikw@lsis.cm.cn</li> </ul>                                                                                                    |  |  |  |  |
| <ul> <li>Middle East</li> <li>South West Asia</li> <li>South East Asia</li> <li>CIS</li> <li>America</li> </ul> | +82-2-2034-4901 / bonseongk@lsis.biz<br>+82-2-2034-4645 / sungkyup@lsis.biz<br>+82-2-2034-4707 / ohpark@lsis.biz<br>+82-2-2034-4913 / jinhkang@lsis.biz<br>+82-2-2034-4377 / younsupl@lsis.biz | <ul> <li>LS Industrial Systems (Wuxi) Co., Ltd. &gt;&gt; Wuxi, China<br/>Address: 102-A, National High &amp; New Tech Industrial Development Area, Wuxi, Jiangsu, 214028, P.R.China<br/>Tel: 86-510-8534-6666 Fax: 86-510-522-4078 e-mail: xulg@lsis.com.cn</li> <li>LS-VINA Industrial Systems Co., Ltd. &gt;&gt; Hanoi, Vietnam<br/>Address: Nguyen Khe - Dong Ann - Ha Noi - Viet Nam<br/>Tel: 84-4-882-0222 Fax: 84-4-882-0220 e-mail: srjo@lsisvina.com</li> <li>LS-VINA Industrial Systems Co., Ltd. &gt;&gt; Hochimah, Yletnam<br/>Address: Nguyen Khe - Dong Ann - Ha Noi - Viet Nam<br/>Tel: 84-4-882-0222 Fax: 84-4-882-0220 e-mail: srjo@lsisvina.com</li> <li>LS-VINA Industrial Systems Co., Ltd. &gt;&gt; Hochimah, Yletnam<br/>Address: 11 Nguyen Thii Nin Khai Str. Yooo Bidg dth Floor, Hochiminh City, Vietnam<br/>Tel: 84-8-3822-7941 Fax: 84-8-3822-7942 e-mail: sipbark@lsisvina.com</li> <li>LS Industrial Systems Tokyo Office &gt;&gt; Tokyo, Japan<br/>Address: 16FL, Higashi-Kan, Akasaka Twin Tower 17-22, 2-chome, Akasaka, Minato-ku Tokyo 107-8470, Japan<br/>Tel: 81-3-3582-9128 Fax: 81-3-5852-607 e-mail: jschuna@lsis.biz</li> <li>LS Industrial Systems Shanghai Office &gt;&gt; Shanghai, China<br/>Address: Room E-G, 12th Floor Huamin Empire Plaza, No.726, West Yan'an Road Shanghai 200050, P.R. China<br/>Tel: 86-21-5237-9977 (609) Fax: 89-21-5237-7191 e-mail: jinhk@lsis.com.cn</li> <li>LS Industrial Systems Beijing Office &gt;&gt; Beijing, China<br/>Address: B-Tower 17FL.Beijing Global Trade Center BrD. No.36, BelSanHuanDong-Lu, DongCheng-District,<br/>Beijing 100013, P.R. China<br/>Tel: 86-10-5825-6025, Fax: 86-10-5825-6026 e-mail: cuixiaorong@lsis.com.cn</li> <li>LS Industrial Systems Guangzhou Office &gt;&gt; Guangzhou, China<br/>Address: Room 1403,14F,New Poly Tower,2 Zhongshan Liu Road,Guangzhou, P.R. China<br/>Tel: 86-20-8326-674 Fax: 86-20-8326-6287 e-mail: linsz@lsis.biz</li> <li>LS Industrial Systems Chengdu Office &gt;&gt; Chengdu, China<br/>Address: Room 1701 17Floor, huamininanjun internationnal Building, No 1Fuxing Road Chengdu, 610041, P.R. China<br/>Tel: 86-28-6670-3101 Fax: 86-28-8670-3203 e-mail: yangdf@lsis.com.cn&lt;</li></ul> |  |  |  |  |
|                                                                                                    | catalog are subject to change without notice due to velopment and improvement.                                                                                                    | <ul> <li>LS Industrial Systems Qingdao Office &gt;&gt; Qingdao, China</li> <li>Address: 7540, Haixin Guangchang Shenye Building B, No.9, Shandong Road Qingdao 26600, P.R. China</li> <li>Tel: 86-532-8501-6568 Fax: 86-532-583-3793 e-mail: lirj@lsis.com.cn</li> </ul>                                                                                                    |  |  |  |  |

Starvert iG5A(E)2005.05/(11)2010.03 Printed in Korea STAFF

2010. 03

## **X-ON Electronics**

Largest Supplier of Electrical and Electronic Components

Click to view similar products for Power Line Filters category:

Click to view products by LS INDUSTRIAL SYSTEMS manufacturer:

Other Similar products are found below :

5B1 6609063-2 6609973-2 7-1609090-5 F1500CA06 F7382Z F7863Z FAHAV3100ZC000 M-FIAM5BH11 806276 FMAC-0FIA-6400 FN2020B-1-06 FN2080B-10-06 FN2090A-1-06 FN2410H-32-33 FN2410H-80-34 FN2412H-16-44 FN406B-0.5-02 FN420-1-13 FP144 8-6609089-0 12-MMB-030-11-D 15811T200 B84144A0050R120 B84144A90R120 20B1 RSEL-2001A 2B1 LP183 F1500CA10 1B1 FN2020A-10-06 FN2020B-3-06 FN2060A-3-06 FN2070A-16-06 FN2070B-16-08 FN2090A-20-06 FN2090B-12-06 FN2090Z-1-06 FN2410H-25-33 FN2410H-60-34 FN2410H-8-44 FN2412H-8-44 FN610R-3-06 20EHZ7 20K1 30B6 3K1 4-6609089-0 B84142A0016R122